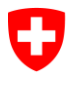

Schweizerische Eidgenossenschaft Confédération suisse Confederazione Svizzera Confederaziun svizra

Eidgenössisches Departement des Innern EDI

**Bundesamt für Statistik BFS** Abteilung Interoperabilität und Register (IOR)

Oktober 2018

# **UID-Register**

# Webservice Schnittstelle 5.0

#### **Versionierung**

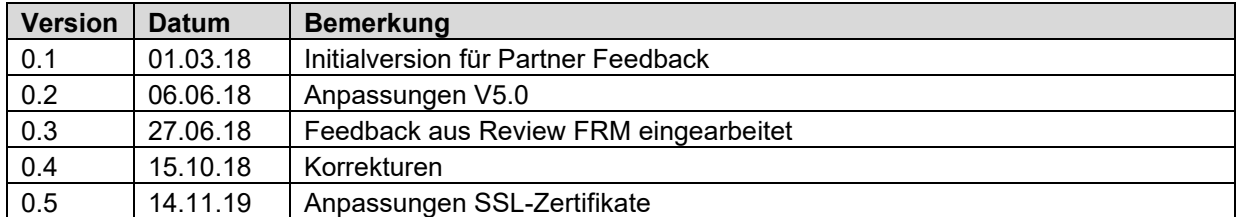

## Inhalt

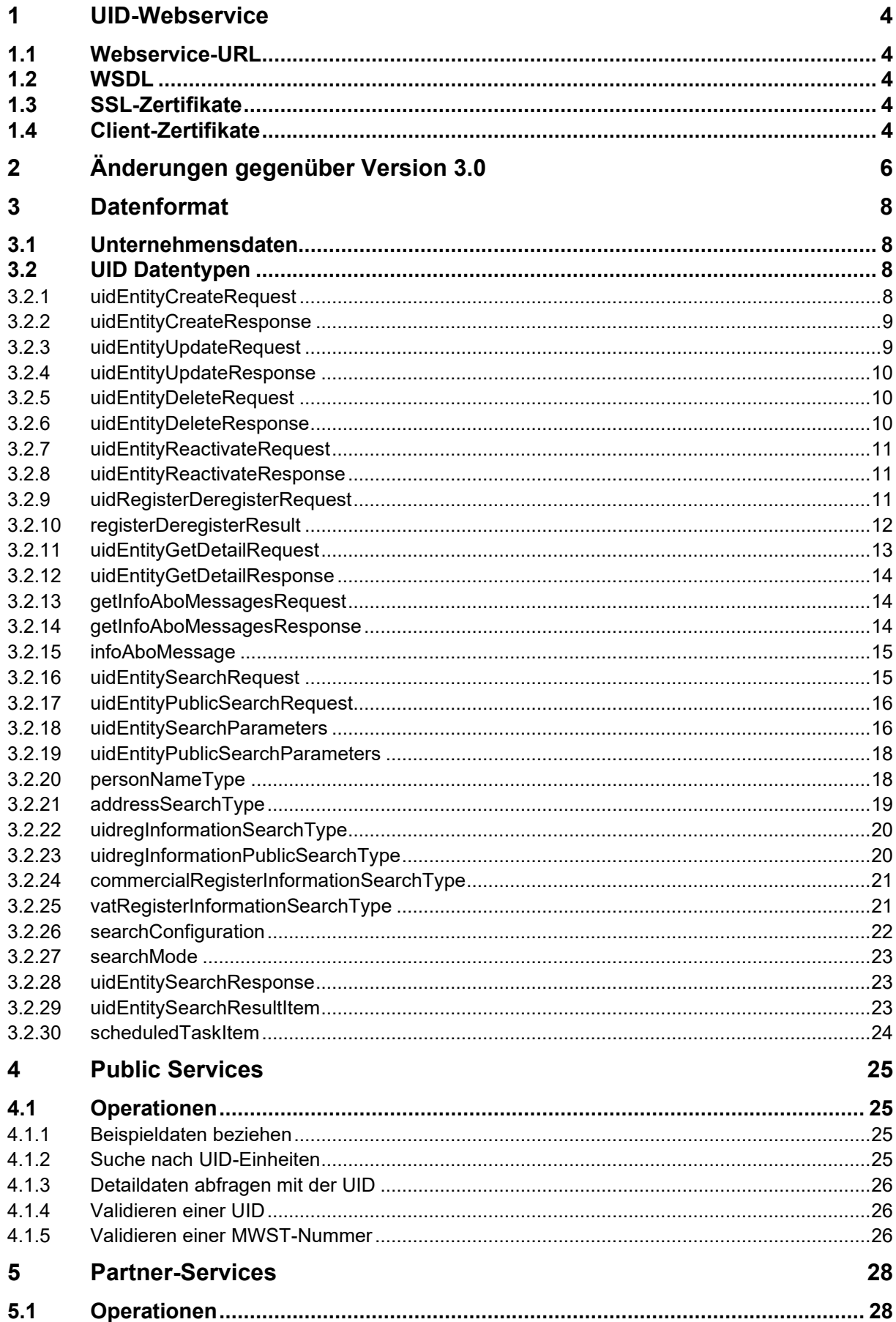

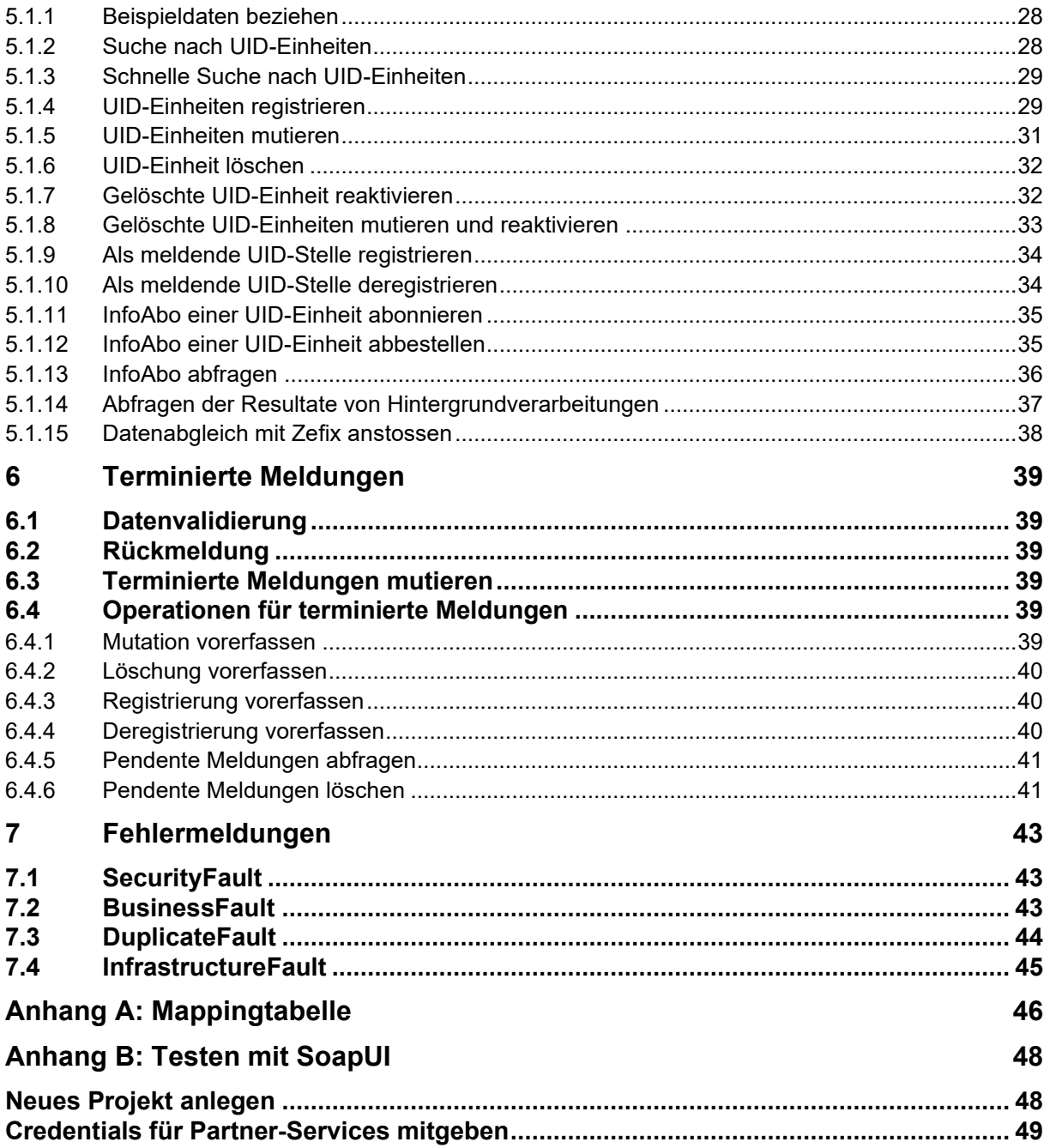

# <span id="page-3-0"></span>**1 UID-Webservice**

Der UID Webservice besteht aus den Public-Services und den Partner-Services.

In den *Public-Services* bietet das UID-Register Funktionen an, welche auch nicht registrierten Benutzern zur Verfügung stehen. Der Aufruf dieser Funktionen erfolgt demzufolge ohne Login.

Für die Nutzung der *Partner-Services* benötigen Sie einen Benutzer-Account mit entsprechenden Berechtigungen. Benutzer mit Webservice-Berechtigung erkennen Sie am Suffix "sa". Falls Sie noch über keinen entsprechenden Benutzeraccount verfügen wenden Sie sich bitte an den UID Helpdesk [uid@bfs.admin.ch](mailto:uid@bfs.admin.ch?subject=Antrag%20für%20Webservice%20Account&body=Bitte%20erstellen%20Sie%20für%20mich%20einen%20UID-Webservice%20Account%0A%0AMeine%20UID:%0ABegründung:%0A%0ABesten%20Dank%20im%20Voraus%0A)

## <span id="page-3-1"></span>**1.1 Webservice-URL**

#### **Testsystem**

Public-Services <https://www.uid-wse-a.admin.ch/V5.0/PublicServices.svc> Partner-Services <https://www.uid-wse-a.admin.ch/V5.0/PartnerServices.svc>

#### **Produktivsystem**

Public-Services <https://www.uid-wse.admin.ch/V5.0/PublicServices.svc> Partner-Services <https://www.uid-wse.admin.ch/V5.0/PartnerServices.svc>

## <span id="page-3-2"></span>**1.2 WSDL**

Die WSDL zur Anbindung des Webservice kann durch Anfügen von "?wsdl" automatisch generiert werden

### **Testsystem**

Public-Services <https://www.uid-wse-a.admin.ch/V5.0/PublicServices.svc?wsdl> Partner-Services <https://www.uid-wse-a.admin.ch/V5.0/PartnerServices.svc?wsdl>

### **Produktivsystem**

Public-Services <https://www.uid-wse.admin.ch/V5.0/PublicServices.svc?wsdl> Partner-Services <https://www.uid-wse.admin.ch/V5.0/PartnerServices.svc?wsdl>

## <span id="page-3-3"></span>**1.3 SSL-Zertifikate**

Die Kommunikation mit dem Webservice erfolgt über einen gesicherten https-Kanal. Die dazu verwendeten SSL-Zertifikate werden auf den Loadbalancern der Bundesverwaltung durch das Bundesamt für Informatik (BIT) installiert und verwaltet. Das BFS als Betreiber des UID-Registers hat keine Kontrolle über diese Zertifikate.

Bitte stellen Sie sicher, dass die entsprechenden Root-Zertifikate im Truststore Ihrer Anwendung installiert sind und jeweils rechtzeitig vor deren Ablaufdatum erneuert werden.

<span id="page-3-4"></span>Die verwendeten Zertifikate sind in Ihrem Browser sichtbar.

## **1.4 Client-Zertifikate**

Die UID Partnerservices können auch über den *sedex Webservice Proxy* aufgerufen werden. Aus diesem Grund wird beim Aufruf eines Services in der Domain www.uid-wse.admin.ch nach einem Client-Zertifikat gefragt. Clients welche sich ohne sedex WS Proxy mit den UID Webservices verbinden, können diese Anfrage ignorieren und sich mit Username/Passwort anmelden. Alternativ können die Services auf dem Port 8443 aufgerufen werden, auf diesem Port wird keine Zertifikatsanfrage gemacht.

Anmerkung: Das UID-Register selber vergibt keine Client-Zertifikate. Diese Form der Authentifizierung ist ausschliesslich den sedex Kunden vorbehalten.

Weitere Informationen zum sedex WS Proxy finden Sie auf [http://www.sedex.ch](http://www.sedex.ch/) im Bereich *Synchron.*

# <span id="page-5-0"></span>**2 Änderungen gegenüber Version 3.0**

Der neue Webservice basiert auf dem aktuellen eCH-Standard eCH-0108 V 5.0 und dessen Referenzen (siehe Kapitel [3](#page-7-0) [Datenformat\)](#page-7-0)

Die Version 4.0 wurde übersprungen, weil der Standard kurzfristig nochmal erweitert werden musste.

#### **Housekeeping**

- Mit der neuen Version der UID-Webservices, werden nicht mehr die forgiving Versionen der eCH-Standards verwendet.
- Die in der Vorgängerversion als obsolet gekennzeichnete Operation *GetInfoAboChanges* wird nicht mehr angeboten
- Der Legacy-Endpunkt *Service.svc* wird nicht mehr angeboten.

#### **Änderungen an der Schnittstelle**

- Die Parameter und Rückgabewerte aller Operationen sind neu in einer Request-/Response Struktur gewrappt. (z.B. uidEntityCreateRequest, uidEntityCreateResponse). Diese enthalten alle eine *extension* vom Typ xs:anyType, welche bei Bedarf für kurzfristige Erweiterungen oder partnerspezifische Zusätze verwendet werden kann.
- Da nicht mehr die forgiving Standards verwendet werden ist die UID neu ein Pflichtfeld. Um eine neue UID-Einheit zu erstellen muss daher beim *Create* als UID CHE-000.000.001 angegeben werden.
- Beim *Create* wird neu eine automatische Doublettenprüfung durchgeführt. Potentielle Duplikate werden als *DuplicateFault* zusammen mit eine OverrideCode zurückgemeldet. Mit dem OverrideCode kann die Doublettenprüfung übersteuert und der Eintrag der neuen Einheit forciert werden.
- Die *Delete* Operation verlangt neu nur noch die UID der zu löschenden UID-Einheit und den Löschungsgrund (bisher: komplette Organisationsdaten)
- Die Operation *GetInfoAboMessagesByType* wurde entfernt. An ihrer Stelle kann neu mit der Operation *GetInfoAboMessages* über den optionalen Filter *messageType* im *getInfoAboMessagesRequest* das gleiche Resultat erreicht werden.

#### **Änderungen in der Datenstruktur**

- Die Adressen werden neu als eCH-0098:organisationAddressType abgebildet (bisher: *eCH-0046:addressType*). Der neue Typ fasst alle im UID-Register geführten Adressfelder zusammen und enthält zusätzlich auch die [EGID.](https://www.bfs.admin.ch/bfs/de/home/register/personenregister/registerharmonisierung/minimaler-inhalt-einwohnerregister/egid-ewid.html) Die Felder *eCH-0108:organisationMunicipality, eCH-0108:cantonAbbreviationMain* und *eCH-0108:cantonAbbreviationAdditional* sind obsolet und wurden aus dem Standard entfernt.
- Die *addressCategories* wurden entsprechend ihrer Bedeutung umbenannt. Es gibt neu folgende Adresskategorien:
	- o LEGAL (bisher: main)
	- o BUR (bisher: additional)
	- o POBOX (bisher: postbox)
- Über eCH-0108:involvedPerson können einer UID-Einheit neu Personendaten mit Name, Vorname, AHV Nummer, Geburtsdatum und Geschlecht zugewiesen werden. Der Standard sieht 0-n Personen vor. Im UID-Register wird *involvedPerson* bis auf weiteres

nur für den Inhaber/die Inhaberin von UID-Einheiten mit Rechtsform *Einzelunternehmen* genutzt werden.

Personendaten mit einer AHV Nummer werden mit UPI abgeglichen.

- Das bisher für das Geburtsdatum missbrauchte Feld eCH-0098:foundationDate steht neu wirklich für das Gründungsdatum des Unternehmens. Das Gründungsdatum wird ausschliesslich vom UID-Register gesetzt und muss von den UID-Stellen nicht gemeldet werden.
- Bei den Informationsquellen (eCH-0108:uidRegSources) werden neu neben der UID auch Typ (zuständig, registriert) und Status (aktiv, WaitingForSuccessor) angezeigt Zudem wird der abfragenden UID-Einheit auch eine allfällige passive Registrierung (InfoAbo-Subscription) aufgelistet.
- Über den neuen Typ eCH-0108:groupRelationshipType können nun Organisationstrukturen abgebildet werden. Es sind aktuell 3 Typen definiert:

HQ\_BRANCH: Beziehung zwischen Hauptsitz und Zweigniederlassungen HQ\_BRANCH\_INACTIVE: Beziehungen vom Hauptsitz zu nicht mehr aktiven Zweigniederlassungen

VATGROUP: Mehrwertsteuergruppen

- Bei UID-Einheiten die über einen LEI (Legal Entity Identifier) verfügen, werden der LEI und dessen Status angezeigt (eCH-0108:leiRegisterInformation)
- UID-Stellen sind neu am Flag eCH-0108:uidregUidService erkennbar.

#### **Änderungen in der Suche**

- Die Suchparameter haben neu den Typ uidwse:uidEntitySearchRequest (bisher *eCH-0108:organisationType*). Dieser neue Typ erlaubt über einen XSD-Choice die Suche nach *UID* **oder** *OtherOrganisationId* (HR, LEI, GLN etc) **oder** *AVH-Nr* **oder** *freie Suche*. Damit ist die bisher implizit angewandte Suchlogik nun auch in der Schnittstelle abgebildet. Die freie Suche erlaubt wie bisher die Suche nach beliebigen Kombinationen von Parametern.
- Bei der freien Suche ist neu für die Rechtsform und den Unternehmenstyp eine Mehrfachauswahl möglich.
- Es gibt neu eine *QuickSearch*, welche nur die Kernmerkmale (UID, Name, Hauptadresse, Status) zurückgibt. Dies bietet eine erhebliche Performanceverbesserung gegenüber der normalen Suche, welche für jeden Treffer die komplette Objekthierarchie aufbauen muss. Die "normale" Search-Operation liefert weiterhin vollständige Datensätze im bisherigen Umfang zurück.
- Die vollständigen Daten eines Einzelrecords können bei Bedarf über die neue Operation *Get-OrganisationDetails* abgefragt werden.
- Die Suche berücksichtigt zukünftig auf Wunsch auch frühere Firmennamen und Adressen. Das Suchresultat zeigt immer die aktuellen Daten, Treffer die auf historischen Daten beruhen werden entsprechend markiert.

*Diese Funktionalität wird beim Aufschalten des neuen Webservice noch nicht implementiert sein. Sie wird auf der Schnittstellte trotzdem bereitgestellt, so kann sie später im UID-Register aktiviert werden, ohne dass die Clients erneut angepasst werden müssen.*

• Die Suche liefert neu den uidEntitySearchResponse mit einer Liste von uidEntitySearch-ResultItem zurück (bisher *ratedOrganisation*).

#### **Neue Operationen**

**QuickSearch** Schnelle Suche die nur die Kernmerkmale zurückliefert

#### GetOrganisationDetails

Abfrage aller Daten anhand einer UID. Es können mehrere UIDs angegeben werden *Bem. vermutlich werden wir das aus Performancegründen auf 100-200 Einheiten pro Abfrage beschränken müssen.*

#### UpdateAndReactivate

<span id="page-7-0"></span>Ermöglicht es eine gelöschte UID-Einheit zu reaktivieren und gleichzeitig die Daten der Einheit zu ändern.

# **3 Datenformat**

## <span id="page-7-1"></span>**3.1 Unternehmensdaten**

Um den Austausch von Unternehmensdaten zwischen Registern und ihren Partnern zu vereinheitlichen, wurden vom *Verein eCH* entsprechende Standards erarbeitet.

Die Basis für die Kommunikation mit dem UID Register bildet der Standard **eCH-0108**: [Datenstandard](http://www.ech.ch/vechweb/page?p=dossier&documentNumber=eCH-0108&documentVersion=5.0)  [Unternehmens-Identifikationsregister \(UID-Register\).](http://www.ech.ch/vechweb/page?p=dossier&documentNumber=eCH-0108&documentVersion=5.0)

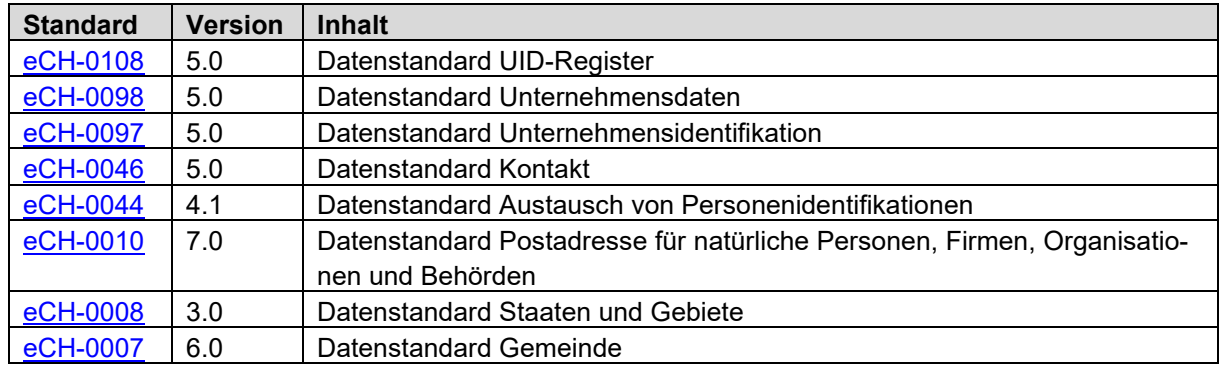

Für den UID-Webservice V5.0 gelten die folgenden Standards und Versionen

Die Tabelle im *Anhang A:* [Mappingtabelle](#page-45-0) zeigt die Zuordnung der eCH-Felder auf die UID Daten.

Aktuelle Informationen und Dokumentationen zum eCH-0108 und den darin referenzierten Standards sind auf der Webseite des für die Standards verantwortlichen Vereins eCH [http://www.ech.ch](http://www.ech.ch/) zu finden.

## <span id="page-7-2"></span>**3.2 UID Datentypen**

Ergänzend zu den von eCH formulierten Unternehmensdaten, verwendet der UID Webservice eigene Datentypen, welche im Folgenden kurz beschrieben werden.

## <span id="page-7-3"></span>**3.2.1 uidEntityCreateRequest**

```
<xs:complexType name="uidEntityCreateRequest">
  <xs:sequence>
```

```
 <xs:element name="organisation" type="eCH-0108:organisationType" />
    <xs:element name="duplicateOverrideCode" type="xs:token" minOccurs="0" />
     <xs:element name="extension" type="xs:anyType" minOccurs="0" />
  </xs:sequence>
</xs:complexType>
```
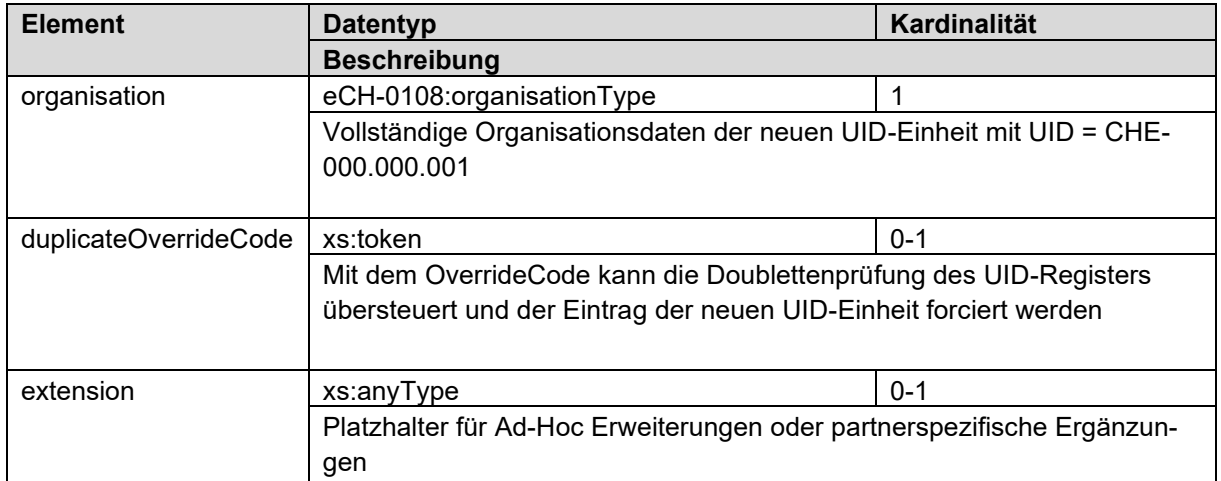

## <span id="page-8-0"></span>**3.2.2 uidEntityCreateResponse**

```
<xs:complexType name="uidEntityCreateResponse">
  <xs:sequence>
     <xs:element name="organisation" type="eCH-0108:organisationType" />
    <xs:element name="extension" type="xs:anyType" minOccurs="0" />
   </xs:sequence>
</xs:complexType>
```
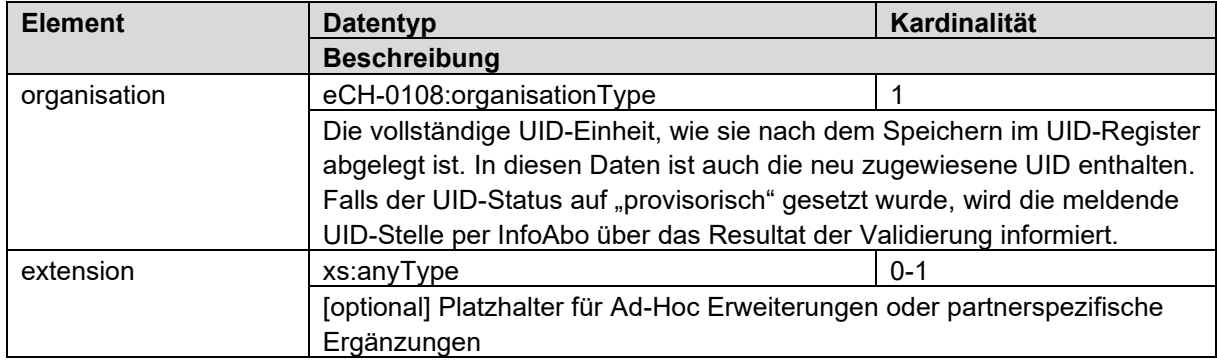

## <span id="page-8-1"></span>**3.2.3 uidEntityUpdateRequest**

```
<xs:complexType name="uidEntityUpdateRequest">
  <xs:sequence>
    <xs:element name="organisation" type="eCH-0108:organisationType" />
    <xs:element name="extension" type="xs:anyType" minOccurs="0" />
  </xs:sequence>
</xs:complexType>
```
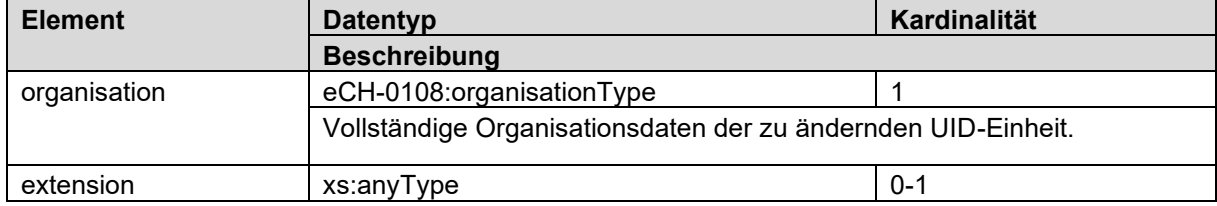

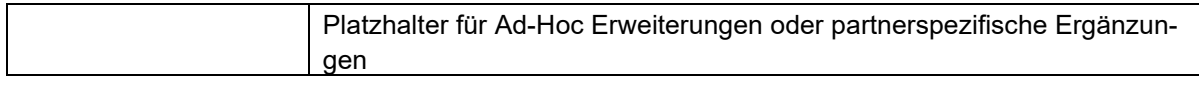

## <span id="page-9-0"></span>**3.2.4 uidEntityUpdateResponse**

```
<xs:complexType name="uidEntityUpdateResponse">
   <xs:sequence>
    <xs:element name="organisation" type="eCH-0108:organisationType" />
     <xs:element name="extension" type="xs:anyType" minOccurs="0" />
  </xs:sequence>
</xs:complexType>
```
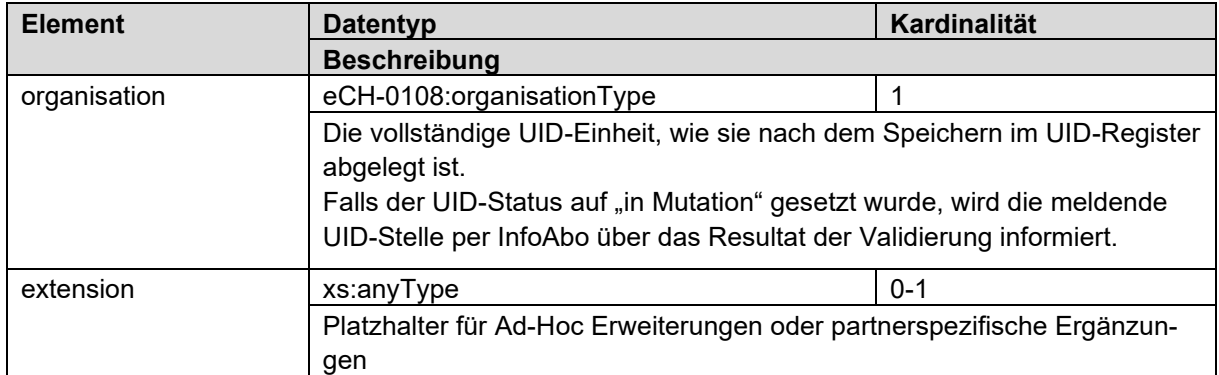

## <span id="page-9-1"></span>**3.2.5 uidEntityDeleteRequest**

```
<xs:complexType name="uidEntityDeleteRequest">
```

```
 <xs:sequence>
     <xs:element name="uid" type="eCH-0097:uidStructureType" />
     <xs:element name="deleteReason" type="eCH-0108:uidregLiquidationReasonType" />
    <xs:element name="uidReplacement" type="eCH-0097:uidStructureType" minOccurs="0" />
    <xs:element name="extension" type="xs:anyType" minOccurs="0" />
   </xs:sequence>
</xs:complexType>
```
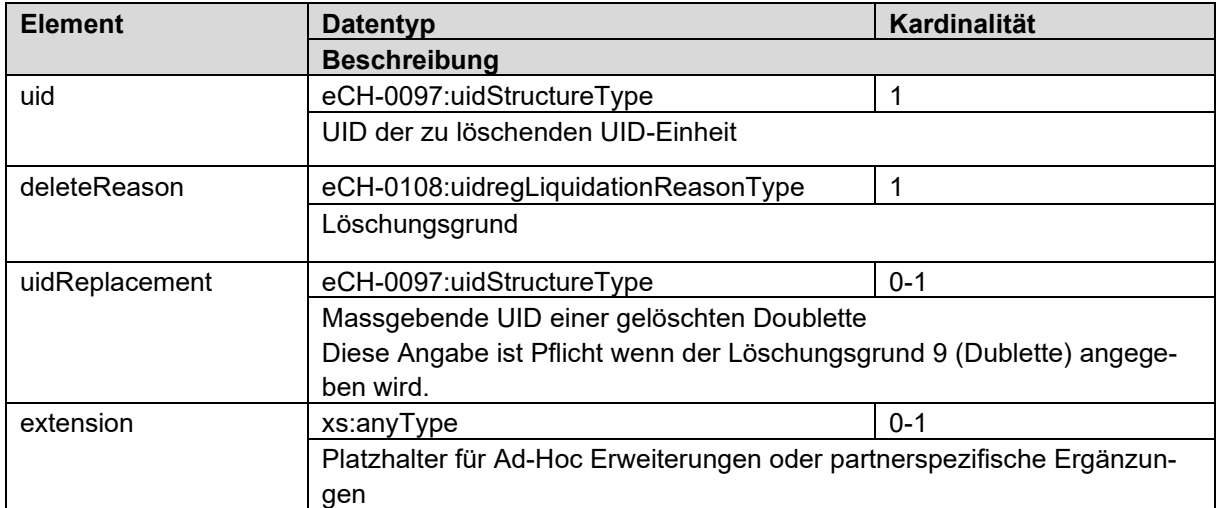

### <span id="page-9-2"></span>**3.2.6 uidEntityDeleteResponse**

```
<xs:complexType name="uidEntityDeleteResponse">
   <xs:sequence>
     <xs:element name="organisation" type="eCH-0108:organisationType" />
     <xs:element name="extension" type="xs:anyType" minOccurs="0" />
  </xs:sequence>
</xs:complexType>
```
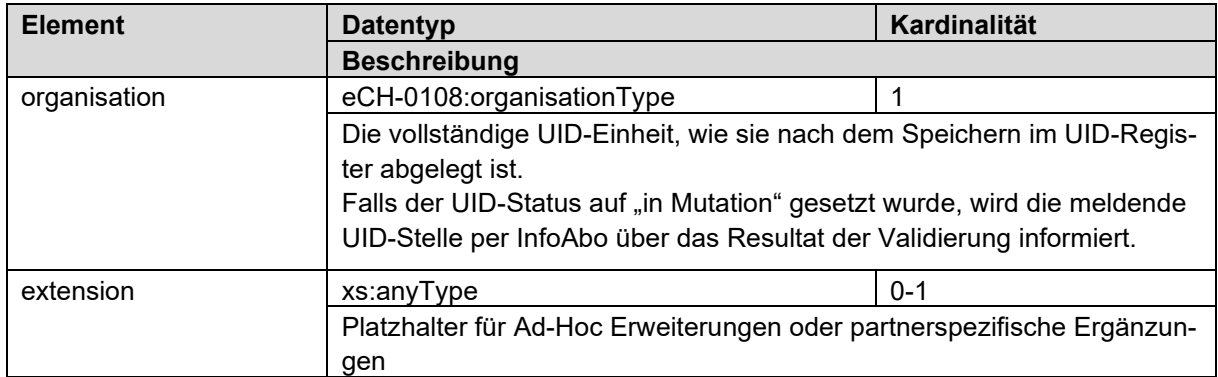

## <span id="page-10-0"></span>**3.2.7 uidEntityReactivateRequest**

```
<xs:complexType name="uidEntityDeleteResponse">
   <xs:sequence>
    <xs:element name="organisation" type="eCH-0108:organisationType" />
     <xs:element name="extension" type="xs:anyType" minOccurs="0" />
  </xs:sequence>
</xs:complexType>
```
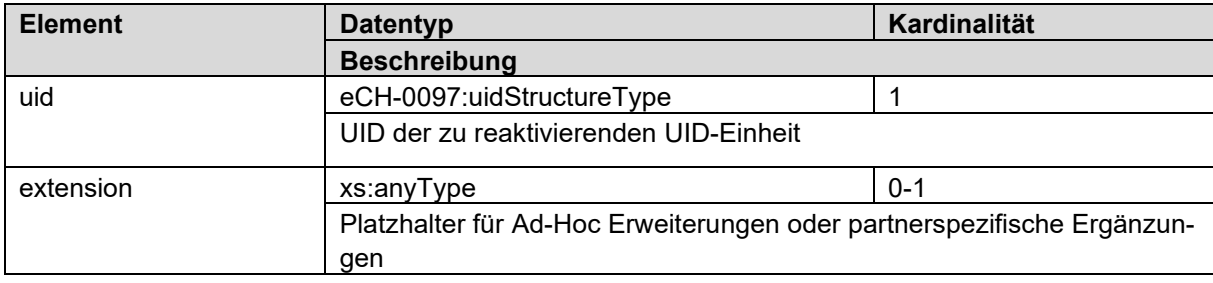

## <span id="page-10-1"></span>**3.2.8 uidEntityReactivateResponse**

```
<xs:complexType name="uidEntityReactivateRequest">
  <xs:sequence>
    <xs:element name="uid" type="eCH-0097:uidStructureType" /> 
     <xs:element name="extension" type="xs:anyType" minOccurs="0" />
  </xs:sequence>
</xs:complexType>
```
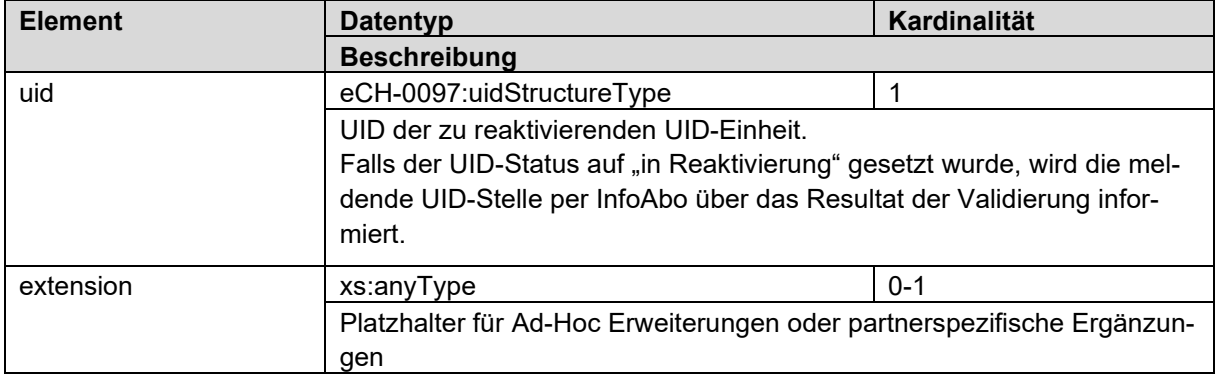

## <span id="page-10-2"></span>**3.2.9 uidRegisterDeregisterRequest**

```
<xs:complexType name="uidRegisterDeregisterRequest">
   <xs:sequence>
    <xs:element name="uid" type="eCH-0097:uidStructureType" maxOccurs="unbounded" />
     <xs:element name="extension" type="xs:anyType" minOccurs="0" />
  </xs:sequence>
```
#### </xs:complexType>

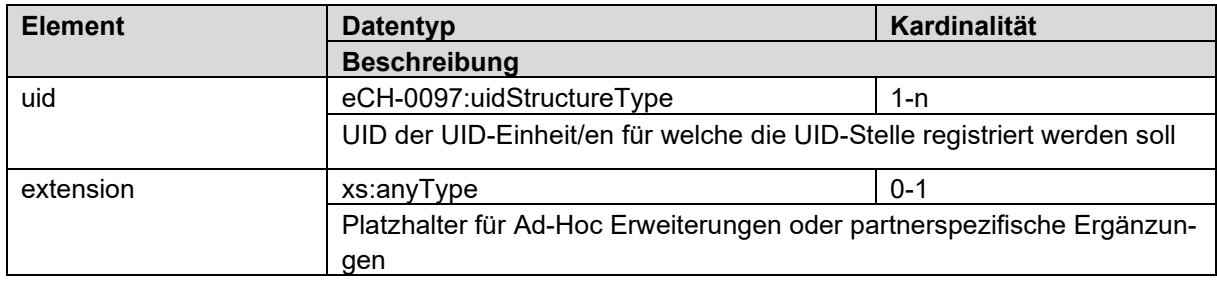

## <span id="page-11-0"></span>**3.2.10 registerDeregisterResult**

Das *registerDeregisterResult* gilt auch für die Operationen Subscribe und Unsubscribe. Diese Struktur wird sowohl als Bestätigung bei einer eingehenden Meldung (Register etc.), wie auch bei der Abfrage der Resultate (GetRegisterResult etc.) verwendet.

```
<xs:complexType name="registerDeregisterResult">
   <xs:sequence>
     <xs:element name="taskId" type="xs:int" />
     <xs:element name="items" type="uid-wse:registerDeregisterItem" minOccurs="0" max-
Occurs="unbounded" />
     <xs:element name="remark" type="xs:string" minOccurs="0" />
   </xs:sequence>
</xs:complexType>
```
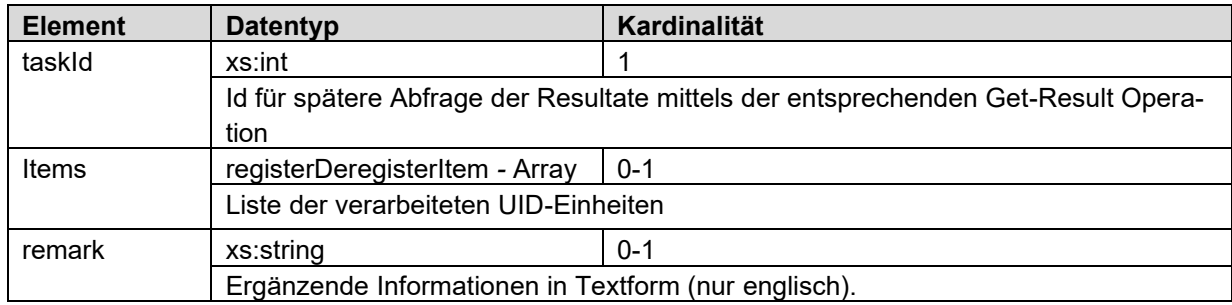

#### <span id="page-11-1"></span>**3.2.10.1 registerDeregisterItem**

Für jede verarbeitete UID-Einheit enthält das Resultat ein *registerDeregisterItem* mit der UID der Einheit sowie dem Status der Verarbeitung.

```
<xs:complexType name="registerDeregisterItem">
   <xs:sequence>
    <xs:element name="uid" type="eCH-0097:uidStructureType" />
    <xs:element name="status" type="uid-wse-shared:registerDeregisterStatus" />
  </xs:sequence>
</xs:complexType>
```
<span id="page-11-2"></span>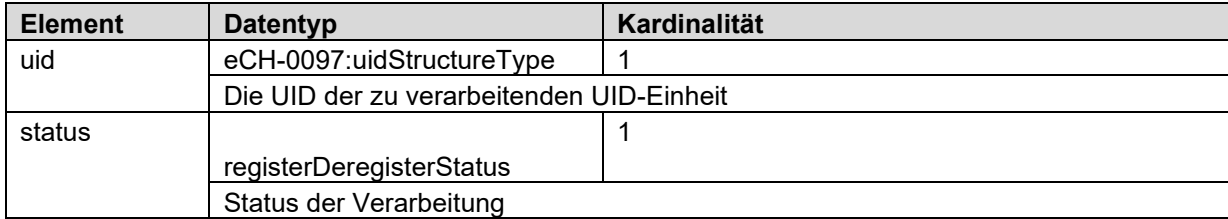

## **3.2.10.2 registerDeregisterStatus**

Der *registerDeregisterStatus* gilt auch für die Operation Subscribe und Unsubscribe. Nachfolgende Status sind definiert:

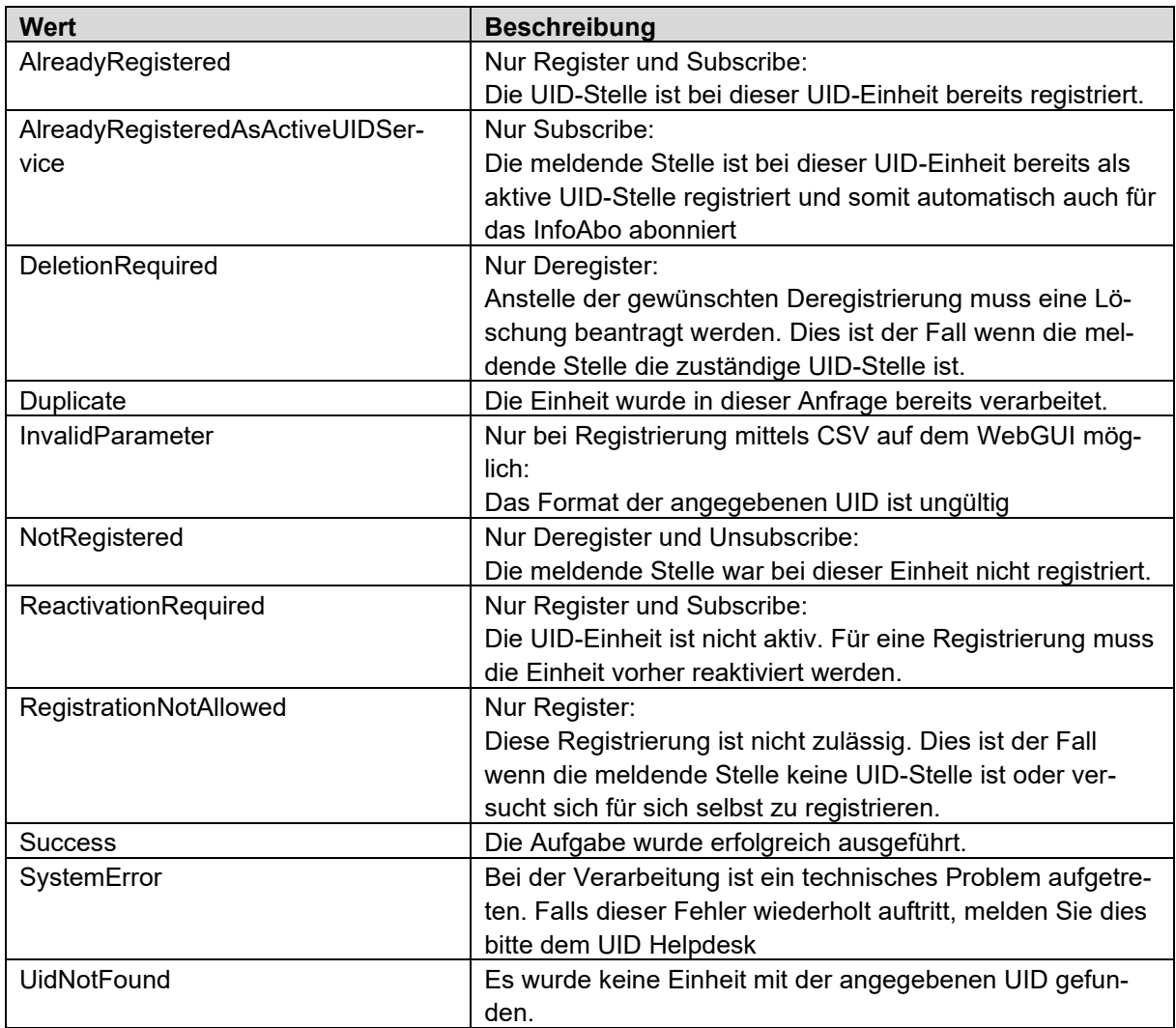

## <span id="page-12-0"></span>**3.2.11 uidEntityGetDetailRequest**

```
<xs:complexType name="uidEntityGetDetailRequest">
  <xs:sequence>
    <xs:element name="uid" type="eCH-0097:uidStructureType" maxOccurs="unbounded" />
    <xs:element name="extension" type="xs:anyType" minOccurs="0" />
   </xs:sequence>
</xs:complexType>
```
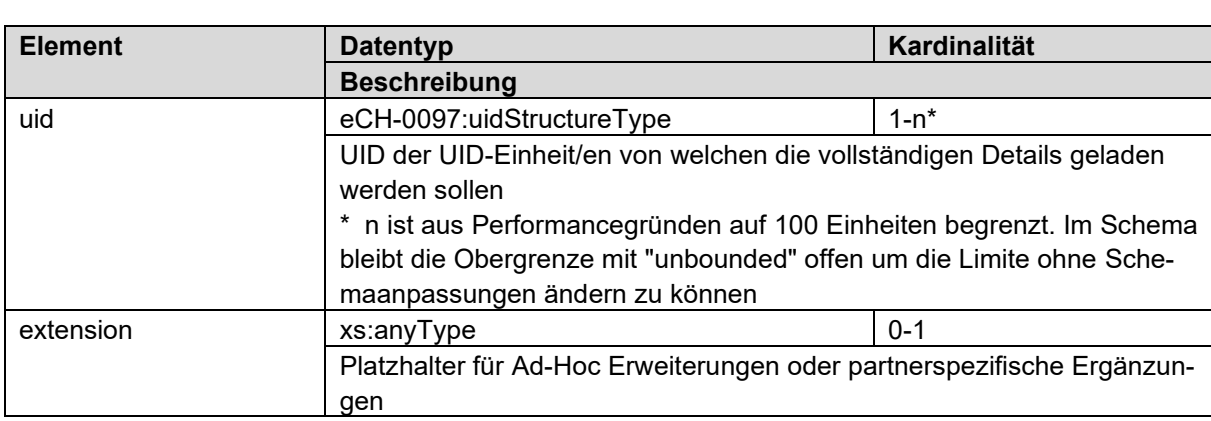

## <span id="page-13-0"></span>**3.2.12 uidEntityGetDetailResponse**

```
<xs:complexType name="uidEntityGetDetailResponse">
   <xs:sequence>
    <xs:element name="organisation" type="eCH-0108:organisationType" maxOccurs="unbounded"
/>
     <xs:element name="extension" type="xs:anyType" minOccurs="0" />
   </xs:sequence>
</xs:complexType>
```
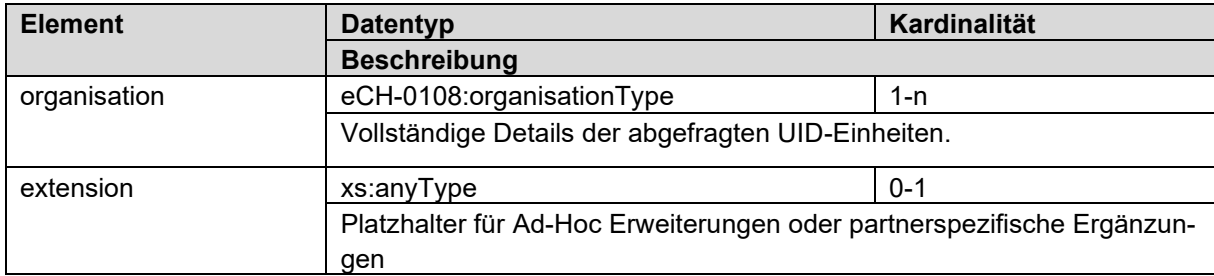

## <span id="page-13-1"></span>**3.2.13 getInfoAboMessagesRequest**

```
<xs:complexType name="getInfoAboMessagesRequest">
  <xs:sequence>
     <xs:element name="dateFrom" type="xs:date" />
     <xs:element name="dateTo" type="xs:date" />
     <xs:element name="messageType" type="eCH-0116:uidInfoAboMessageTypeType" minOccurs="0"
maxOccurs="unbounded" /> 
     <xs:element name="extension" type="xs:anyType" minOccurs="0" />
   </xs:sequence>
</xs:complexType>
```
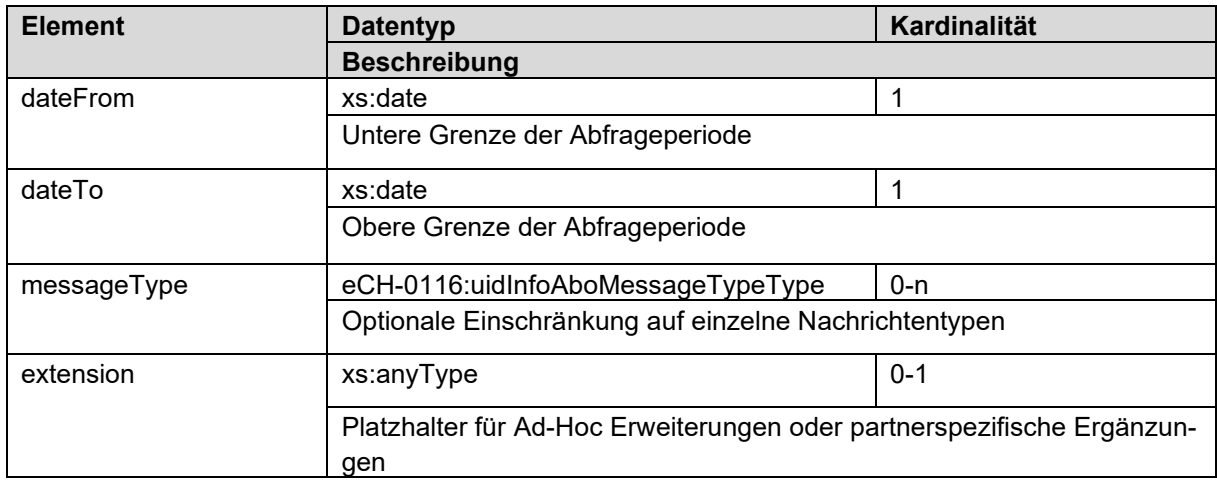

## <span id="page-13-2"></span>**3.2.14 getInfoAboMessagesResponse**

```
<xs:complexType name="getInfoAboMessagesResponse">
   <xs:sequence>
     <xs:element name="infoAboMessage" type="uid-wse:infoAboMessage" maxOccurs="unbounded"
/>
     <xs:element name="extension" type="xs:anyType" minOccurs="0" />
  </xs:sequence>
</xs:complexType>
```
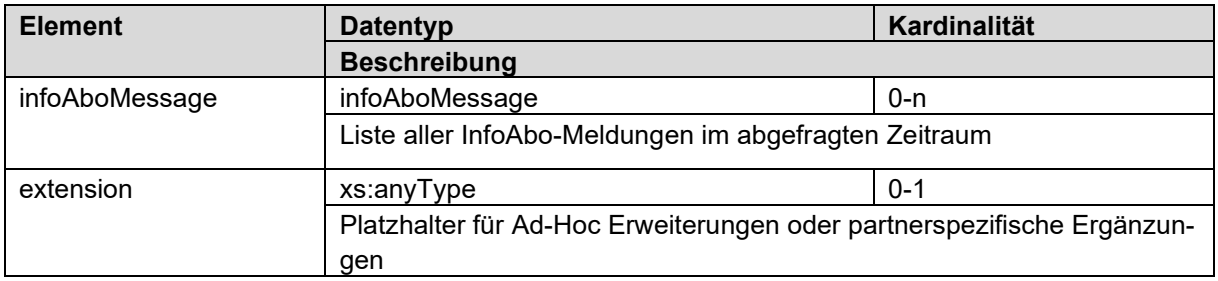

## <span id="page-14-0"></span>**3.2.15 infoAboMessage**

Diese Struktur repräsentiert eine einzelne InfoAbo Meldung. Die InfoAbo-Meldung enthält immer den aktuellen Gesamtdatensatz der entsprechenden UID-Einheit. Jede Meldung ist über die messageld (UUID) eindeutig identifizierbar.

```
 <xs:complexType name="infoAboMessage">
    <xs:sequence>
      <xs:element name="messageId" type="eCH-0058:messageIdType" />
      <xs:element name="reportingRegister" type="eCH-0097:uidStructureType" />
 <xs:element name="organisation" type="eCH-0108:organisationType" />
 <xs:element name="messageType" type="eCH-0116:uidInfoAboMessageTypeType" />
      <xs:element name="eventDate" type="eCH-0058:eventDateType" />
      <xs:element name="diff" type=" " minOccurs="0" />
      <xs:element name="extension" type="xs:anyType" minOccurs="0" />
    </xs:sequence>
```
</xs:complexType>

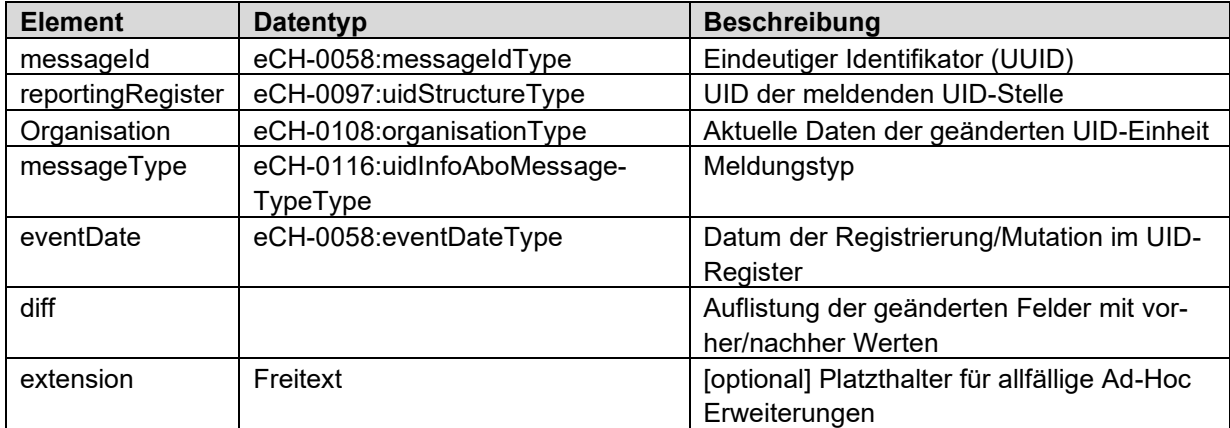

### <span id="page-14-1"></span>**3.2.16 uidEntitySearchRequest**

Die Suchanfrage in den PartnerServices erlaubt die Suche nach UID oder otherOrganisationId oder AHV-Nummer oder eine freie Suche.

```
<xs:complexType name="uidEntitySearchRequest">
  <xs:choice>
     <xs:element name="uid" type="eCH-0097:uidStructureType" />
     <xs:element name="otherOrganisationId" type="eCH-0097:namedOrganisationIdType" />
     <xs:element name="vn" type="eCH-0108:vnType" />
     <xs:element name="uidEntitySearchParameters" type="uid-wse:uidEntitySearchParameters"
/>
   </xs:choice>
```

```
</xs:complexType>
```
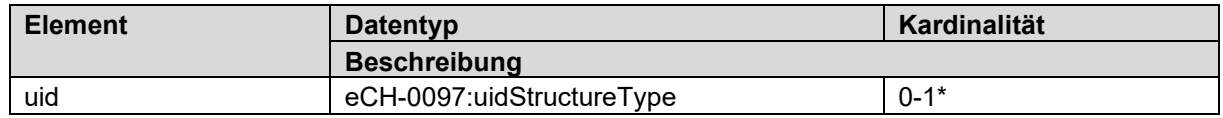

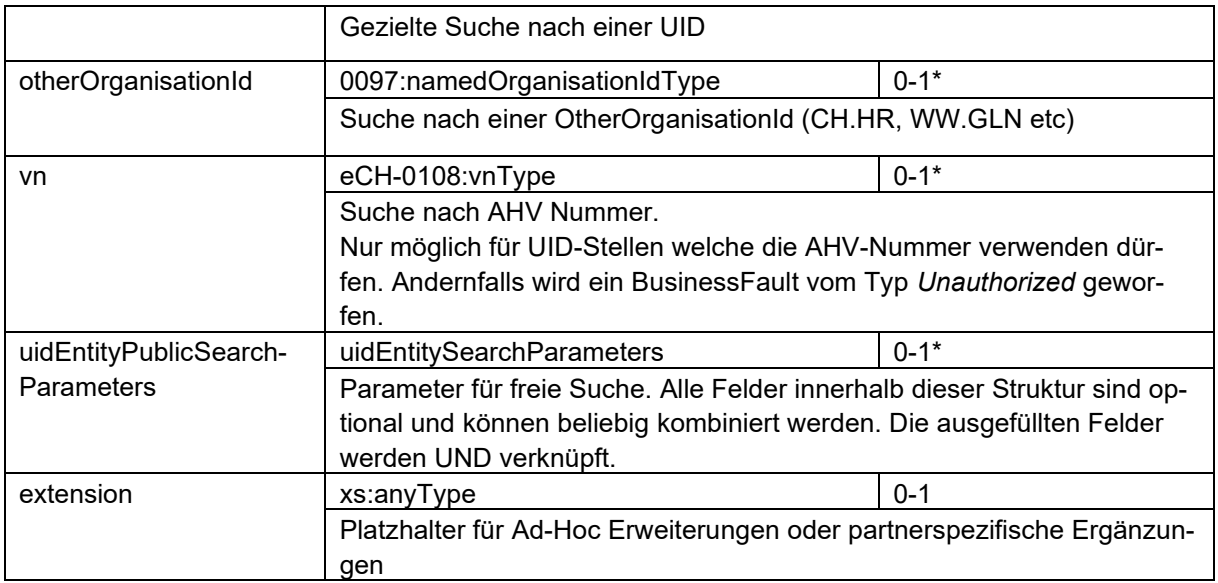

<span id="page-15-0"></span>\* Der xsl:choice erfordert einen der 4 Parameter

## **3.2.17 uidEntityPublicSearchRequest**

Die Suchanfrage in den PublicServices erlaubt die Suche nach UID oder otherOrganisationId oder eine freie Suche.

```
<xs:complexType name="uidEntitySearchPublicRequest">
   <xs:choice>
 <xs:element name="uid" type="eCH-0097:uidStructureType" />
 <xs:element name="otherOrganisationId" type="eCH-0097:namedOrganisationIdType" />
 <xs:element name="uidEntitySearchParameters" type="uid-wse:uidEntityPublicSearchParame-
ters" />
  </xs:choice>
</xs:complexType>
```
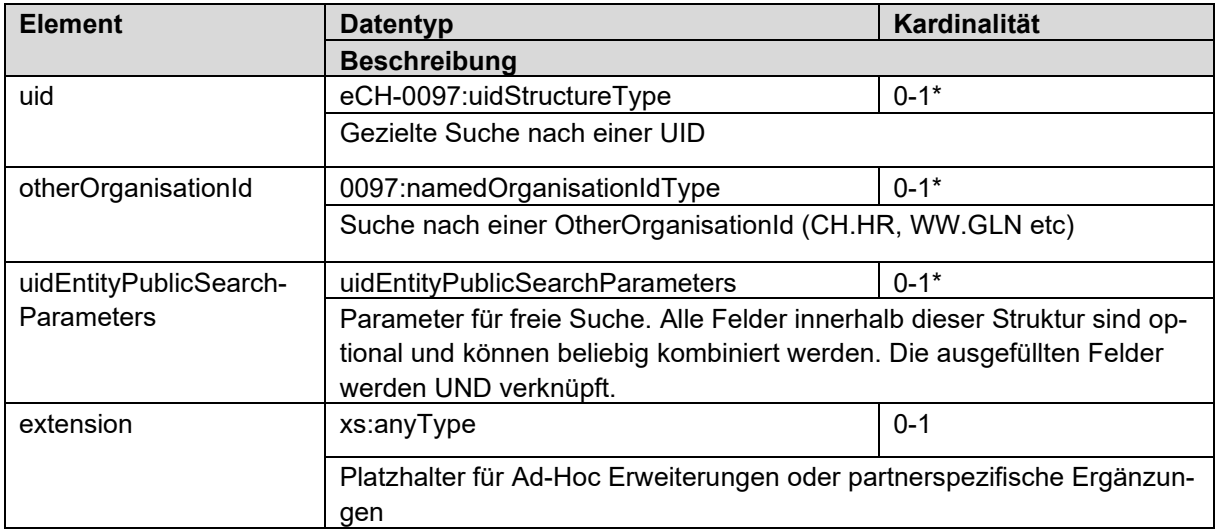

<span id="page-15-1"></span>\* Der xsl:choice erfordert einen der 3 Parameter

## **3.2.18 uidEntitySearchParameters**

```
<xs:complexType name="uidEntitySearchParameters">
   <xs:sequence>
```

```
 <xs:element name="organisationName" type="eCH-0097:organisationNameType" minOccurs="0"
/>
 <xs:element name="personName" type="uid-wse:personNameType" minOccurs="0" />
 <xs:element name="dateOfBirth" type="eCH-0098:datePartiallyKnownType" minOccurs="0" />
 <xs:element name="address" type="uid-wse:addressSearchType" minOccurs="0" />
 <xs:element name="legalForm" type="eCH-0097:legalFormType" minOccurs="0" maxOccurs="un-
bounded" />
    <xs:element name="NOGACode" type="eCH-0098:NOGACodeType" minOccurs="0" />
    <xs:element name="emailAddress" type="eCH-0046:emailAddressType" minOccurs="0" />
    <xs:element name="internetAddress" type="eCH-0046:internetAddressType" minOccurs="0" />
    <xs:element name="languageOfCorrespondance" type="eCH-0098:languageType" minOccurs="0"
/>
    <xs:element name="uidregInformation" type="uid-wse:uidregInformationSearchType" minOc-
curs=0'' />
    <xs:element name="commercialRegisterInformation" type="uid-wse:commercialRegisterInfor-
```

```
mationSearchType" minOccurs="0" />
```

```
 <xs:element name="vatRegisterInformation" type="uid-wse:vatRegisterInformationSe-
archType" minOccurs="0" />
```

```
 </xs:sequence>
```
</xs:complexType>

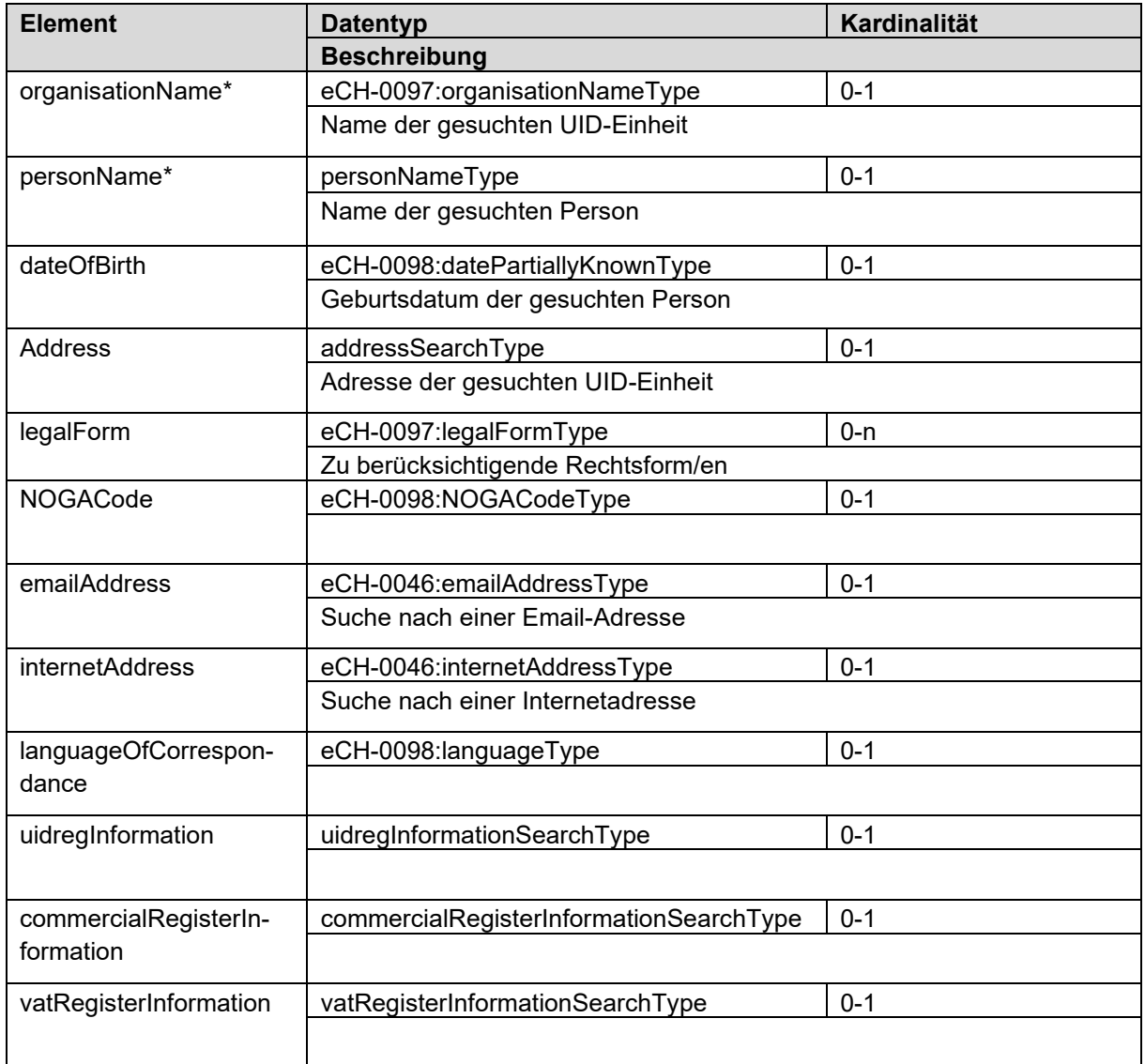

\* Die Kombination von Organisationname und Personname ist grundsätzlich möglich, wird aber in den meisten Fällen keinen Sinn machen. Hinter den beiden Feldern stecken unterschiedliche Suchalgorithmen. Für optimale Suchergebnisse empfehlen wir die beiden Parameter gezielt zu wählen.

## <span id="page-17-0"></span>**3.2.19 uidEntityPublicSearchParameters**

```
<xs:complexType name="uidEntityPublicSearchParameters">
   <xs:sequence>
     <xs:element name="organisationName" type="eCH-0097:organisationNameType" minOccurs="0"
/>
     <xs:element name="personName" type="uid-wse:personNameType" minOccurs="0" />
     <xs:element name="address" type="uid-wse:addressSearchType" minOccurs="0" />
     <xs:element name="legalForm" type="eCH-0097:legalFormType" minOccurs="0" maxOccurs="un-
bounded" />
     <xs:element name="uidregInformation" type="uid-wse:uidregInformationPublicSearchType"
minOccurs="0" />
     <xs:element name="commercialRegisterInformation" type="uid-wse:commercialRegisterInfor-
mationSearchType" minOccurs="0" />
     <xs:element name="vatRegisterInformation" type="uid-wse:vatRegisterInformationSearch-
Type" minOccurs="0" />
  \langle x \ranglexs: sequence
```
</xs:complexType>

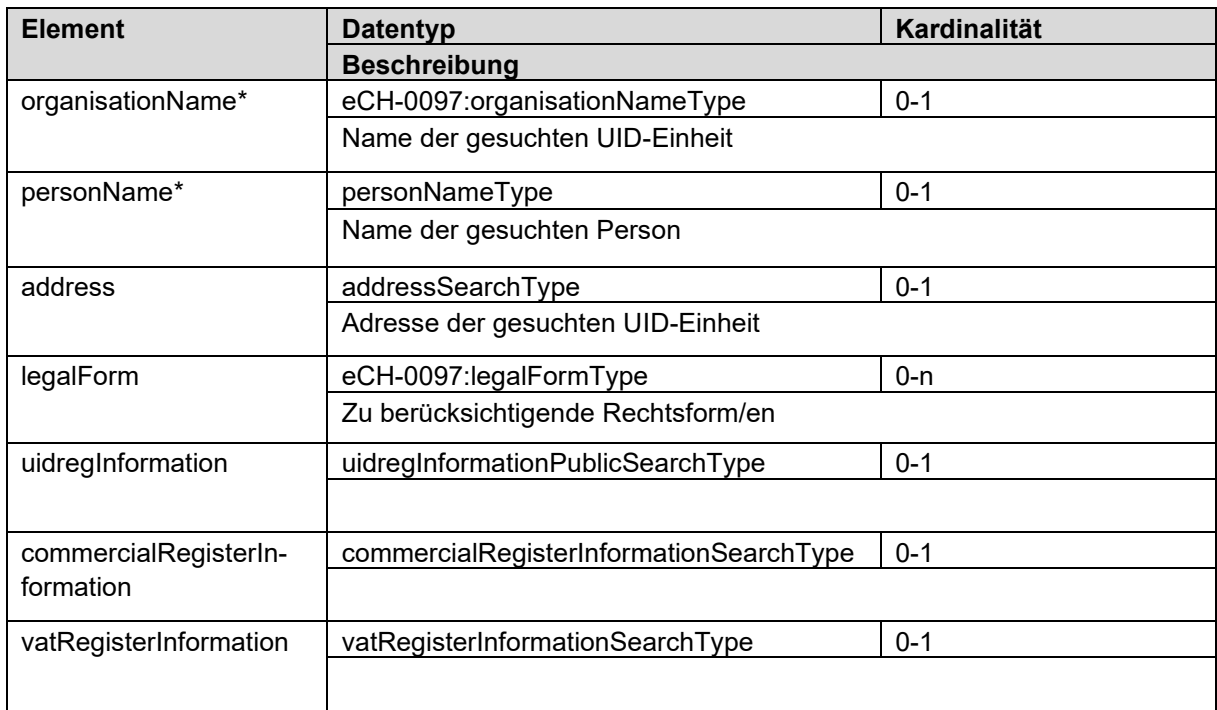

\* Die Kombination von Organisationname und Personname ist grundsätzlich möglich, wird aber in den meisten Fällen keinen Sinn machen. Hinter den beiden Feldern stecken unterschiedliche Suchalgorithmen. Für optimale Suchergebnisse empfehlen wir die beiden Parameter gezielt zu wählen.

## <span id="page-17-1"></span>**3.2.20 personNameType**

```
<xs:complexType name="personNameType">
  <xs:sequence>
    <xs:element name="officialName" type="eCH-0108:baseNameType" />
    <xs:element name="firstName" type="eCH-0108:baseNameType" minOccurs="0" />
  </xs:sequence>
</xs:complexType>
```
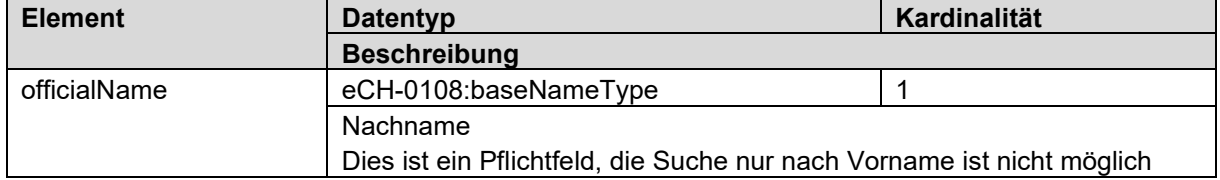

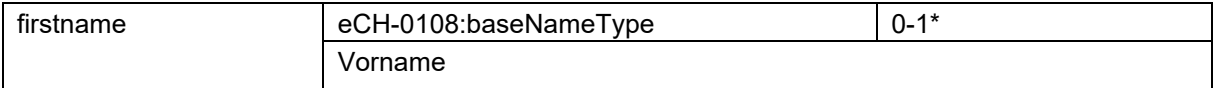

## <span id="page-18-0"></span>**3.2.21 addressSearchType**

```
<xs:complexType name="addressSearchType">
   <xs:sequence>
     <xs:element name="addressLine1" type="eCH-0010:addressLineType" minOccurs="0"/>
     <xs:element name="addressLine2" type="eCH-0010:addressLineType" minOccurs="0"/>
     <xs:element name="street" type="eCH-0010:streetType" minOccurs="0"/>
     <xs:element name="houseNumber" type="eCH-0010:houseNumberType" minOccurs="0"/>
     <xs:element name="postOfficeBoxNumber" type="eCH-0010:postOfficeBoxNumberType" minOc-
curs=0'/ <xs:element name="town" type="eCH-0010:townType" minOccurs="0"/>
     <xs:choice>
       <xs:sequence>
         <xs:element name="swissZipCode" type="eCH-0010:swissZipCodeType" minOccurs="0" />
         <xs:element name="swissZipCodeAddOn" type="eCH-0010:swissZipCodeAddOnType" minOc-
curs="0"/>
         <xs:element name="municipalityId" type="eCH-0007:municipalityIdType" minOc-
curs="0"/>
        <xs:element name="cantonAbbreviation" type="eCH-0007:cantonAbbreviationType" minOc-
curs="0"/>
        <xs:element name="EGID" type="eCH-0098:EGIDType" minOccurs="0"/>
       </xs:sequence>
       <xs:element name="foreignZipCode" type="eCH-0010:foreignZipCodeType" minOccurs="0" />
     </xs:choice>
     <xs:element name="countryIdISO2" type="eCH-0010:countryIdISO2Type" minOccurs="0"/>
   </xs:sequence>
</xs:complexType>
```
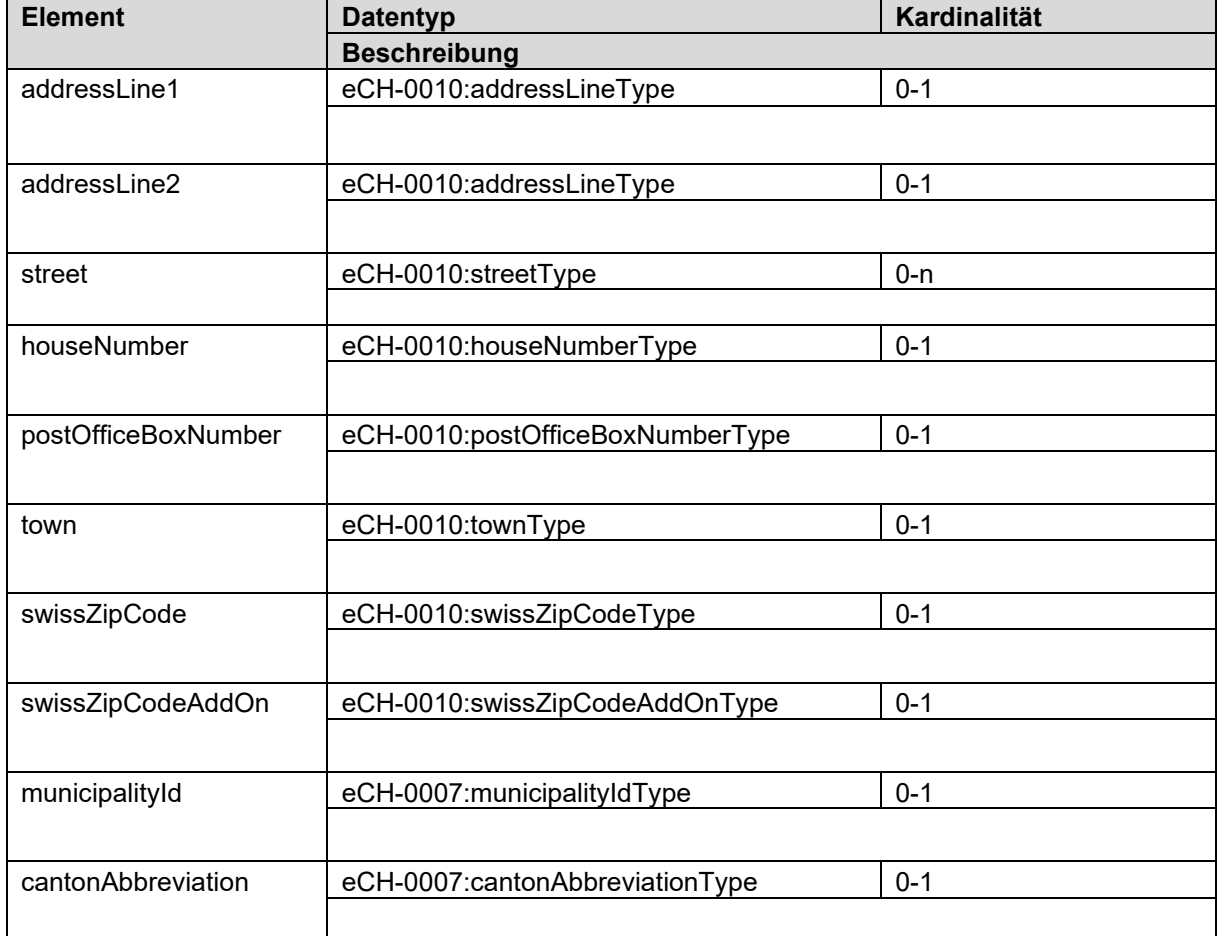

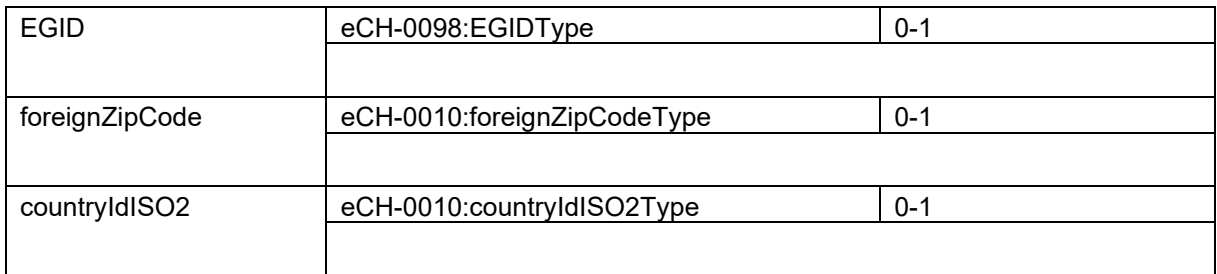

## <span id="page-19-0"></span>**3.2.22 uidregInformationSearchType**

```
<xs:complexType name="uidregInformationSearchType">
   <xs:sequence>
     <xs:element name="uidregStatusEnterpriseDetail" type="eCH-0108:uidregStatusEnterprise-
DetailType" minOccurs="0" />
     <xs:element name="uidregPublicStatus" type="eCH-0108:uidregPublicStatusType" minOc-
curs=0'' />
     <xs:element name="uidregOrganisationType" type="eCH-0108:uidregOrganisationTypeType"
minOccurs="0" maxOccurs="unbounded" />
     <xs:element name="uidregUidService" type="xs:boolean" minOccurs="0" />
   </xs:sequence>
</xs:complexType>
```
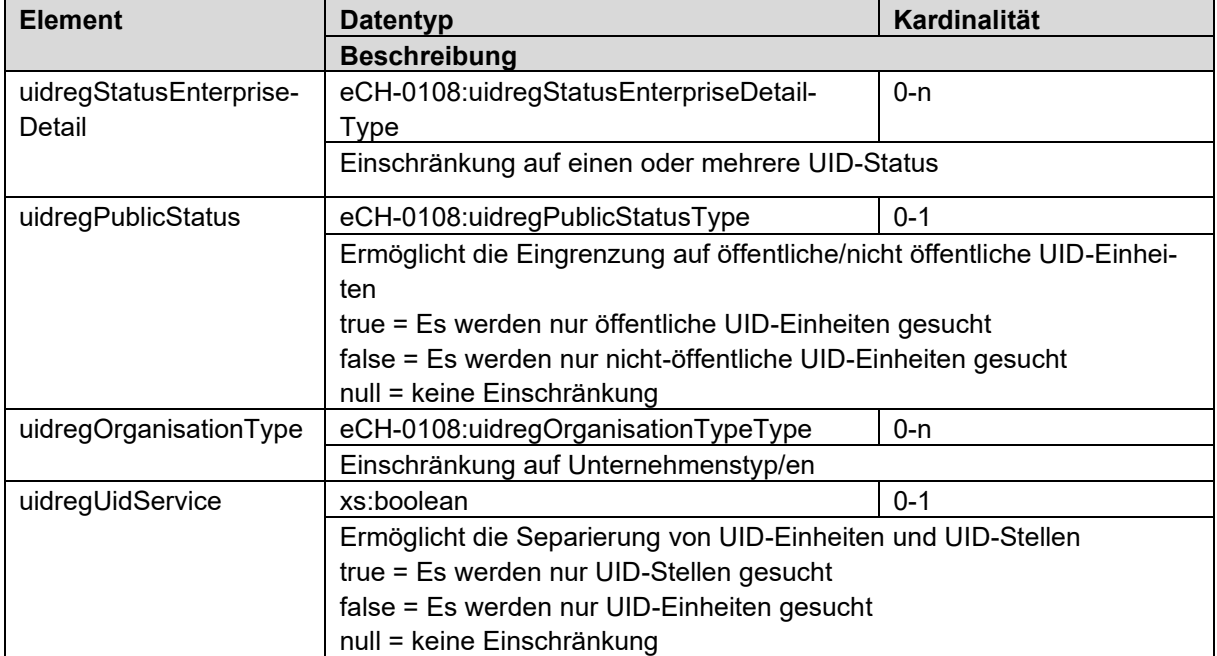

## <span id="page-19-1"></span>**3.2.23 uidregInformationPublicSearchType**

```
<xs:complexType name="uidregInformationPublicSearchType">
   <xs:sequence>
     <xs:element name="uidregStatusEnterpriseDetail" type="eCH-0108:uidregStatusEnterprise-
DetailType" minOccurs="0" maxOccurs="unbounded" />
     <xs:element name="uidregUidService" type="xs:boolean" minOccurs="0" />
   </xs:sequence>
</xs:complexType>
```
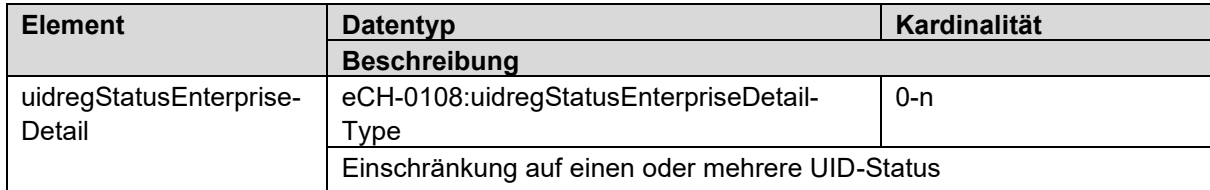

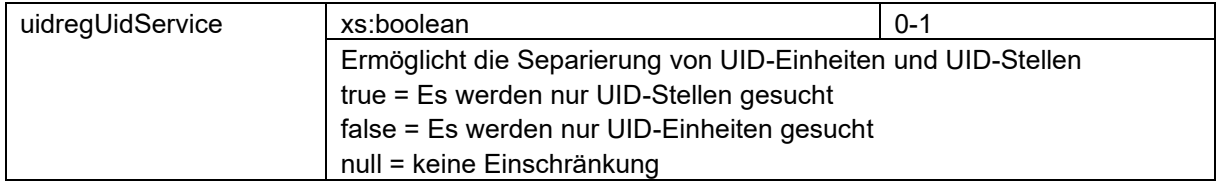

## <span id="page-20-0"></span>**3.2.24 commercialRegisterInformationSearchType**

```
<xs:complexType name="commercialRegisterInformationSearchType">
   <xs:sequence>
     <xs:element name="commercialRegisterStatus" type="eCH-0108:commercialRegister-
StatusType" minOccurs="0" />
     <xs:element name="commercialRegisterEntryStatus" type="eCH-0108:commercialRegis-
terEntryStatusType" minOccurs="0" />
     <xs:element name="commercialRegisterEntryDate" type="xs:date" minOccurs="0" />
     <xs:element name="commercialRegisterLiquidationDate" type="xs:date" minOccurs="0" />
     <xs:element name="commercialRegisterEnterpriseType" type="eCH-0108:commercialRegis-
terEnterpriseTypeType" minOccurs="0"/>
   </xs:sequence>
</xs:complexType>
```
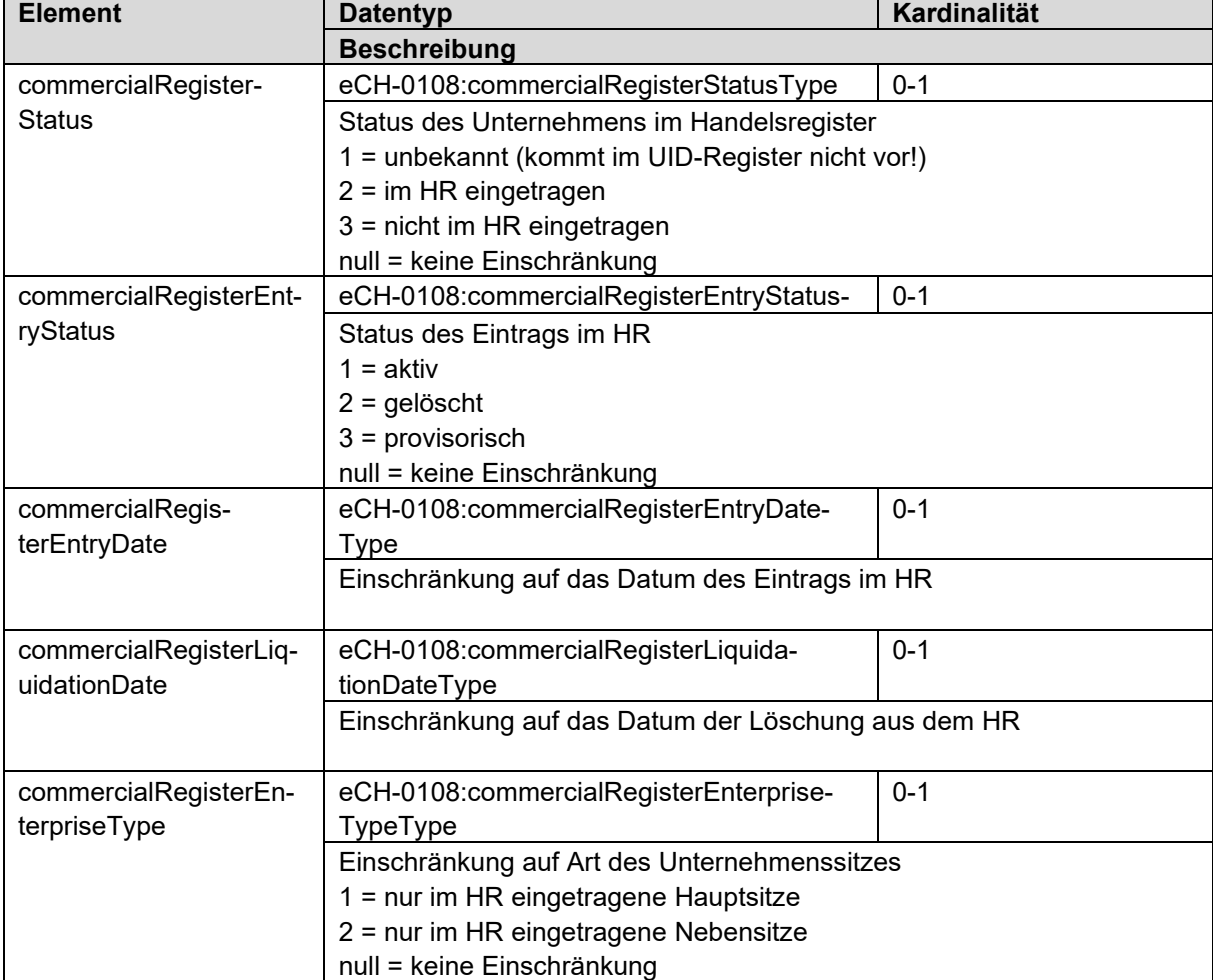

## <span id="page-20-1"></span>**3.2.25 vatRegisterInformationSearchType**

```
<xs:complexType name="vatRegisterInformationSearchType">
   <xs:sequence>
     <xs:element name="vatStatus" type="eCH-0108:vatStatusType" minOccurs="0" />
     <xs:element name="vatEntryStatus" type="eCH-0108:vatEntryStatusType" minOccurs="0"/>
     <xs:element name="vatEntryDate" type="xs:date" minOccurs="0" />
```

```
 <xs:element name="vatLiquidationDate" type="xs:date" minOccurs="0"/>
   <xs:element name="uidVat" type="eCH-0097:uidStructureType" minOccurs="0"/>
 </xs:sequence>
```
</xs:complexType>

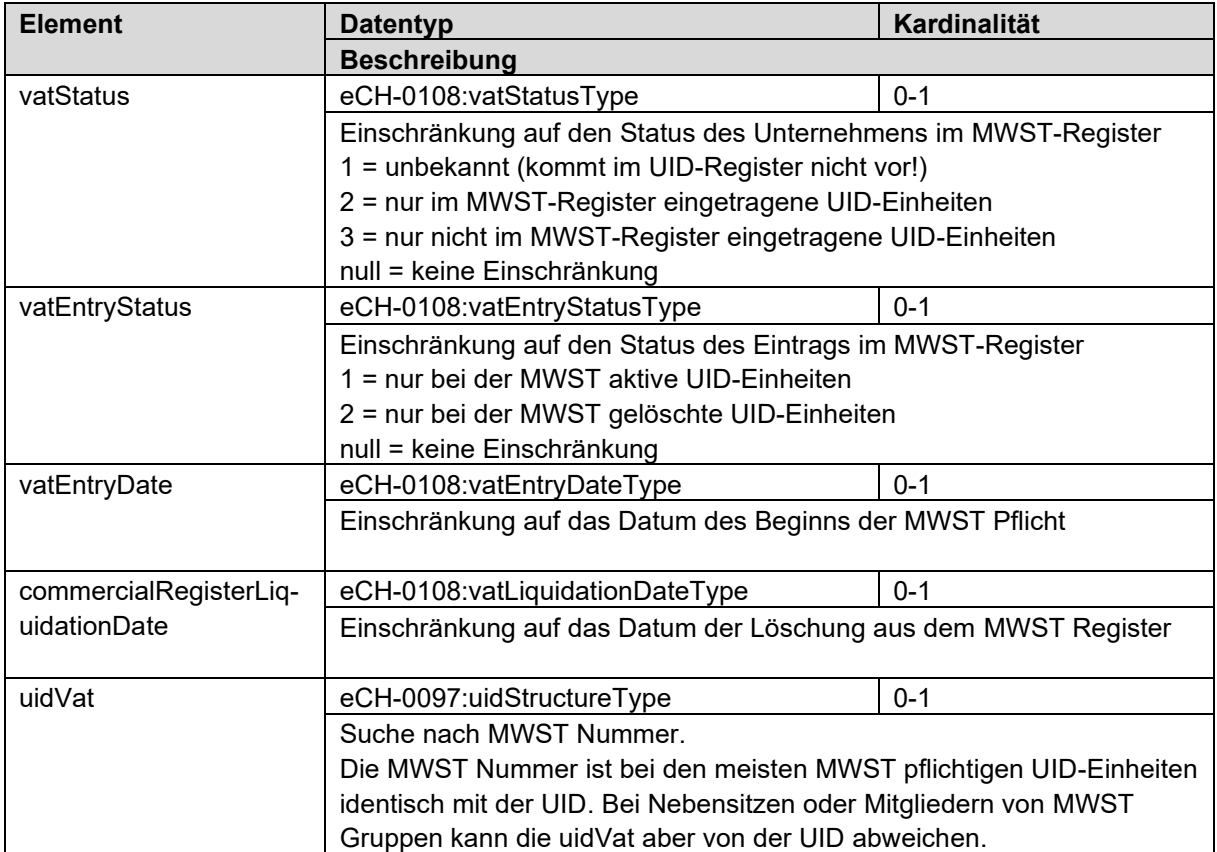

## <span id="page-21-0"></span>**3.2.26 searchConfiguration**

Über die searchConfiguration können bei der Suche verschiedene Steuerparameter angegeben werden

```
<xs:complexType name="searchConfiguration">
   <xs:sequence>
     <xs:element name="searchMode" type="uid-wse-shared:searchMode" />
     <xs:element name="maxNumberOfRecords" type="xs:int" />
     <xs:element name="searchNameAndAddressHistory" type="xs:boolean" />
   </xs:sequence>
</xs:complexType>
```
**Element Datentyp Kardinalität** [searchMode](#page-22-0) searchMode searchMode 1 Der gewünschte Suchmodus. maxNumberOfRecords xs:int 1 Maximale Anzahl anzuzeigender Datensätze. Bei 0 wird das im UID-Register definierte Maximum (aktuell 200) angewendet. searchNameAndAddress-**History** xs:boolean 1 Auf Wunsch wird nach früheren Namen und Adressen gesucht. Die Suche wird hierbei auf die Änderungshistorie der UID-Einheiten ausgeweitet, was entsprechende Performanceeinbussen mit sich bringt. Dieser Modus sollte daher nur bei Bedarf aktiviert werden.

## <span id="page-22-0"></span>**3.2.27 searchMode**

Es stehen verschiedene Suchmodi zur Auswahl

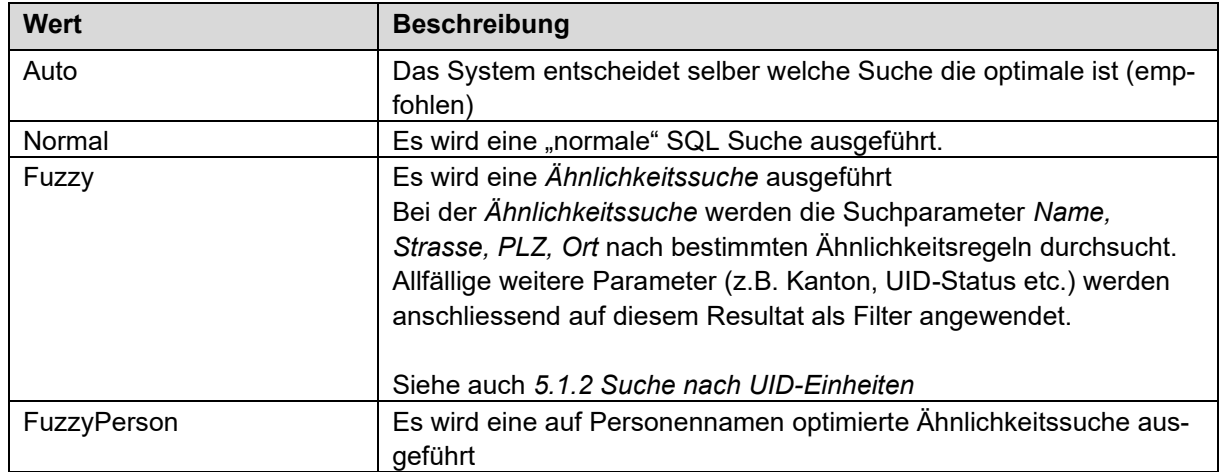

## <span id="page-22-1"></span>**3.2.28 uidEntitySearchResponse**

```
<xs:complexType name="uidEntitySearchResponse">
   <xs:sequence>
     <xs:element name="uidEntitySearchResultItem" type="uid-wse:uidEntitySearchResultItem"
minOccurs="0" maxOccurs="unbounded" />
     <xs:element name="extension" type="xs:anyType" minOccurs="0" />
   </xs:sequence>
</xs:complexType>
```
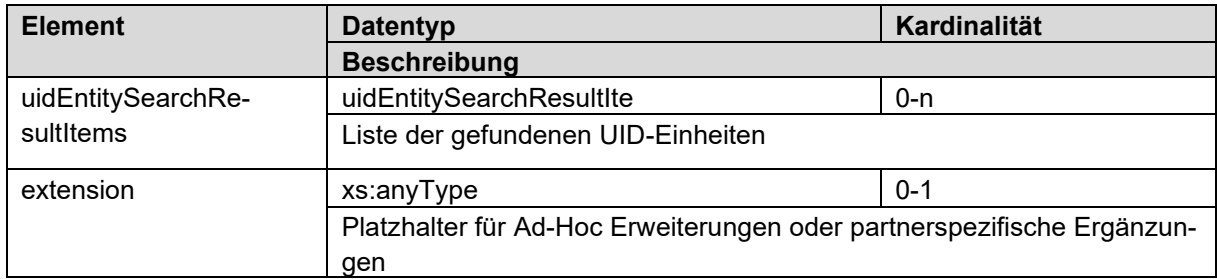

## <span id="page-22-2"></span>**3.2.29 uidEntitySearchResultItem**

```
<xs:complexType name="uidEntitySearchResultItem">
  <xs:sequence>
    <xs:element name="organisation" type="eCH-0108:organisationType" />
 <xs:element name="rating" type="xs:int" />
 <xs:element name="isHistoryMatch" type="xs:boolean" />
 <xs:element name="extension" type="xs:anyType" minOccurs="0" />
  </xs:sequence>
</xs:complexType>
```
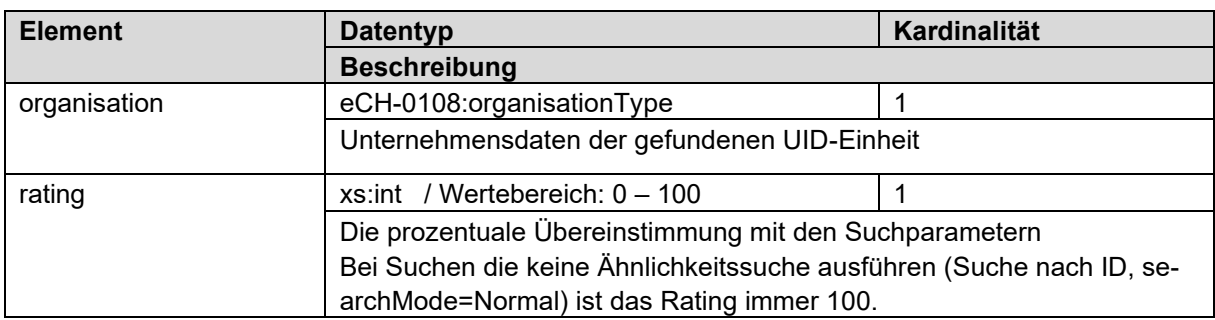

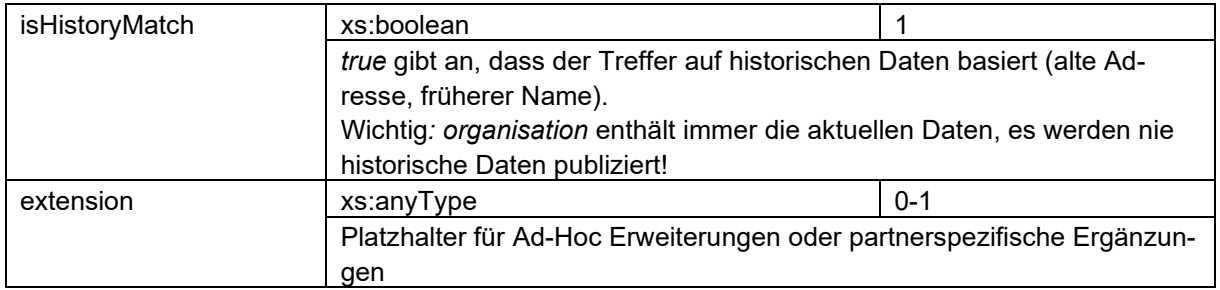

## <span id="page-23-0"></span>**3.2.30 scheduledTaskItem**

Terminierte Meldungen werden in Form eines *scheduledTaskItems* ausgegeben. Diese Struktur wird sowohl als Bestätigung bei einer eingehenden Meldung, wie auch bei der Abfrage der pendenten Tasks verwendet.

```
<xs:complexType name="scheduledTaskItem">
   <xs:sequence>
    <xs:element name="taskId" type="xs:unsignedInt" />
     <xs:element name="taskType" type="uid-wse-shared:scheduledTaskType" />
     <xs:element name="scheduledDate" type="xs:date" />
   </xs:sequence>
</xs:complexType>
```
## <span id="page-23-1"></span>**3.2.30.1 scheduledTaskType**

Derzeit wird für 4 verschiedene Operationen eine Vorerfassung angeboten. Bei der Abfrage der pendenten Tasks wird dieser Typ zur einfacheren Identifizierung angegeben. Des Weiteren kann er zur selektiven Abfrage von pendenten Tasks verwendet werden.

Mögliche Werte (selbsterklärend):

- Register
- **Deregister**
- Update
- Delete

# <span id="page-24-0"></span>**4 Public Services**

In den Public Services bietet das UID-Register Funktionen an, welche auch nicht registrierten Benutzern zur Verfügung stehen. Der Aufruf dieser Funktionen erfolgt demzufolge ohne Login.

## <span id="page-24-1"></span>**4.1 Operationen**

## <span id="page-24-2"></span>**4.1.1 Beispieldaten beziehen**

**Operation: GetOrganisationSample**

#### **Beschreibung**

Diese Operation bildet keinen Prozess ab. Sie dient einzig dazu, einen fiktiven Datensatz im Format eCH-0108:organisationType zurückzuliefern. Dieser Datensatz enthält **alle** Felder aus dem UID-Register, welche öffentlich sichtbar sind. Diese Felder sind grösstenteils optional, können also bei einem echten Datensatz leer, resp. null, sein.

#### **Parameter**

keine

#### **Rückgabewert**

<span id="page-24-3"></span>Beispieldatensatz im Format eCH-0108:organisationType

## **4.1.2 Suche nach UID-Einheiten**

**Operation: Search**

#### **Beschreibung**

Die Suche im UID-Register, erlaubt die Suche nach UID-Einheiten mit einer beliebigen Kombination von Parametern. Das Suchresultat ist auf maximal 30 Datensätze beschränkt.

Wenn es sich bei einem der angegebenen Suchparameter um einen eindeutigen Identifikator handelt (UID, HR-Referenznummer, AHV-Nummer, usw.), werden die restlichen Parameter ignoriert.

Die Suche nach AHV-Nummer (vn) ist für anonyme Benutzer nicht erlaubt und wird mit einer Permission Denied Exception quittiert.

#### **Parameter**

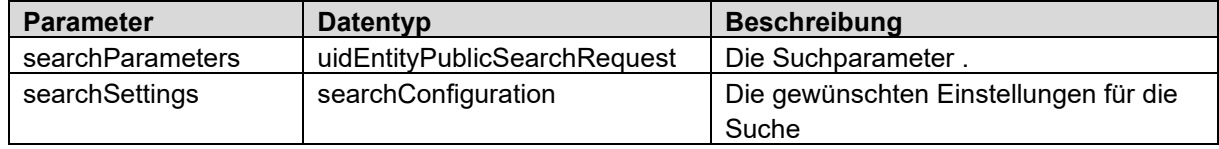

#### **Rückgabewert**

[uidEntitySearchResponse](#page-22-1)

#### **Mögliche Fehlermeldungen**

- Data validation failed
- Request\_limit\_exceeded
- Permission denied

Bemerkung: Bei der Suche gibt es kein Not\_found. Wenn keine passenden UID-Einheiten gefunden werden, wird ein leeres Resultat zurückgegeben.

## <span id="page-25-0"></span>**4.1.3 Detaildaten abfragen mit der UID**

#### **Operation: GetByUID**

#### **Beschreibung**

Diese Operation bietet einen schnellen Zugriff für die Abfrage von Unternehmensdaten zu einer bekannten UID. Das Resultat ist analog zu einer Suche nach UID.

#### **Parameter**

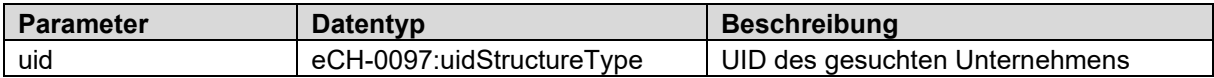

#### **Rückgabewert**

*eCH-0108:organisationType* Array

#### **Mögliche Fehlermeldungen**

- Data validation failed
- Request\_limit\_exceeded

### <span id="page-25-1"></span>**4.1.4 Validieren einer UID**

#### **Operation: ValidateUID**

#### **Beschreibung**

Diese Operation erlaubt es, die Gültigkeit einer UID zu prüfen, auch wenn die nötigen Berechtigungen zum Anzeigen der dazugehörenden Unternehmensdaten fehlen.

Eine UID ist gültig, wenn sie im UID-Register einem Unternehmen zugeordnet ist, also auch dann wenn dieses Unternehmen bereits erloschen ist.

#### **Parameter**

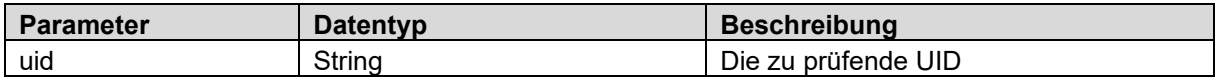

#### **Rückgabewert**

Boolean

#### **Mögliche Fehlermeldungen**

- Data validation failed
- Request\_limit\_exceeded

### <span id="page-25-2"></span>**4.1.5 Validieren einer MWST-Nummer**

#### **Operation: ValidateVatNumber**

#### **Beschreibung**

Diese Operation erlaubt es, die Gültigkeit einer MWST-Nummer zu prüfen. Eine MWST-Nummer ist nur dann gültig, wenn sie aktiv ist.

#### **Parameter**

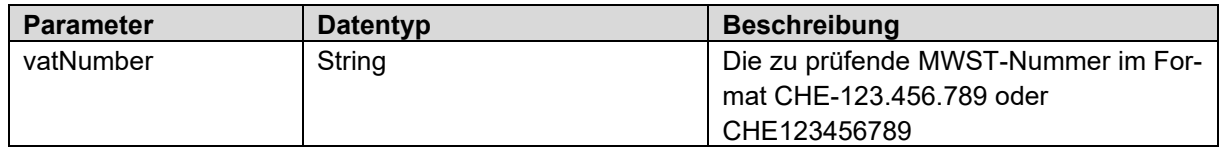

## **Rückgabewert**

Boolean

## **Mögliche Fehlermeldungen**

- 
- -<br>- Data\_validation\_failed<br>- Request\_limit\_exceed Request\_limit\_exceeded

# <span id="page-27-0"></span>**5 Partner-Services**

## <span id="page-27-1"></span>**5.1 Operationen**

## <span id="page-27-2"></span>**5.1.1 Beispieldaten beziehen**

#### **Operation: GetOrganisationSample**

#### **Beschreibung**

Diese Operation bildet keinen Prozess ab. Sie dient einzig dazu, einen fiktiven Datensatz im Format eCH-0108:organisationType zurückzuliefern. Dieser Datensatz enthält **alle** Felder, welche im UID-Register gemapped sind. Die Daten sind nicht konsistent, das heisst die gesetzten Attribute werden in dieser Kombination in echt nicht vorkommen.

#### **Parameter**

keine

#### **Rückgabewert**

<span id="page-27-3"></span>Beispieldatensatz im Format eCH-0108:organisationType

## **5.1.2 Suche nach UID-Einheiten**

**Operation: Search**

#### **Beschreibung**

Die Suche im UID-Register, erlaubt die Suche nach UID-Einheiten mit einer eindeutigen ID oder mit einer beliebigen Kombination von Parametern. Das Suchresultat ist auf maximal 200 Datensätze beschränkt.

Wenn es sich bei einem der angegebenen Suchparameter um einen eindeutigen Identifikator handelt (UID, OtherOrganisationId, AHV-Nummer), haben die searchSettings keinen Einfluss.

#### **Parameter**

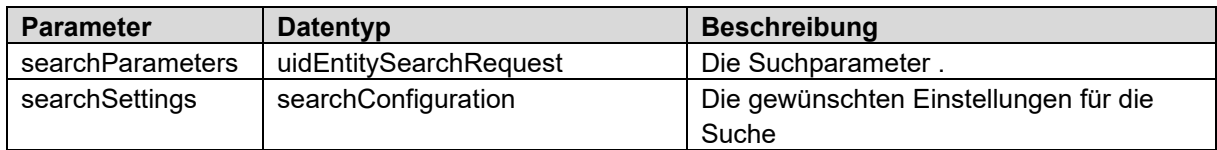

#### **Rückgabewert**

[uidEntitySearchResponse](#page-22-1)

#### **Mögliche Fehlermeldungen**

- Permission\_denied
- Schema validation failed
- Data validation failed

Bemerkung: Bei der Suche gibt es kein Not\_found. Wenn keine passenden UID-Einheiten gefunden werden wird eine leere Liste zurückgegeben.

## <span id="page-28-0"></span>**5.1.3 Schnelle Suche nach UID-Einheiten**

#### **Operation: QuickSearch**

#### **Beschreibung**

Die Suche im UID-Register, erlaubt die Suche nach UID-Einheiten mit einer eindeutigen ID oder mit einer beliebigen Kombination von Parametern. Das Suchresultat ist auf maximal 200 Datensätze beschränkt.

Wenn es sich bei einem der angegebenen Suchparameter um einen eindeutigen Identifikator handelt (UID, OtherOrganisationId, AHV-Nummer), haben die searchSettings keinen Einfluss.

#### **Parameter**

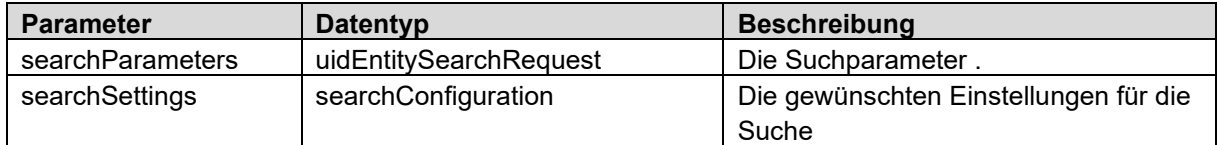

#### **Rückgabewert**

[uidEntitySearchResponse](#page-22-1)

#### **Mögliche Fehlermeldungen**

- Permission denied
- Schema validation failed
- Data validation failed

Bemerkung: Bei der Suche gibt es kein Not\_found. Wenn keine passenden UID-Einheiten gefunden werden wird eine leere Liste zurückgegeben.

## <span id="page-28-1"></span>**5.1.4 UID-Einheiten registrieren**

**Operation: Create**

#### **Beschreibung**

Ermöglicht es, ein Unternehmen neu im UID-Register einzutragen. Diese neue UID-Einheit erhält den Status "provisorisch", bis die Neumeldung vom BFS geprüft und bestätigt wird.

Die bei einer Neuanmeldung anzugebenden Felder sind teilweise abhängig vom Typ der meldenden UID-Stelle. Eine Übersicht der Pflichtfelder finden Sie im *Anhang [A: Mappingtabelle](#page-45-0)*

Falls Daten geschickt werden, für welche die meldende UID-Stelle keine Schreibberechtigung hat (z.B. Noga-Code), werden die entsprechenden Felder ohne Fehlermeldung ignoriert und der restliche Datensatz wird entsprechend den Berechtigungen übernommen.

Der eCH-Standard definiert die UID als Pflichtfeld. Da zum Zeitpunkt der Neuanmeldung noch keine UID vorhanden ist, muss als UID CHE-000.000.001 angegeben werden

```
\leqeCH-0097:\leqd>
     <eCH-0097:uidOrganisationIdCategorie>CHE</eCH-0097:uidOrganisationIdCategorie>
     <eCH-0097:uidOrganisationId>000000001</eCH-0097:uidOrganisationId>
</eCH-0097:uid>
```
#### **Parameter**

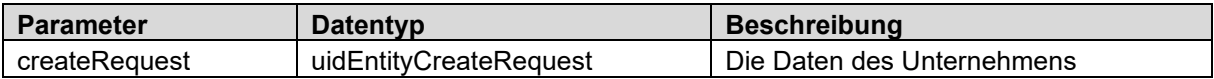

#### **Rückgabewert**

[uidEntityCreateResponse](#page-8-0)

Es wird die vollständige Einheit, wie sie nach dem Speichern im UID-Register abgelegt ist, zurückgegeben. In diesen Daten ist auch die neu zugewiesene UID enthalten.

Falls der UID-Status auf "provisorisch" gesetzt wurde, wird die meldende UID-Stelle per InfoAbo über die Validierung vom BFS informiert.

#### **Mögliche Fehlermeldungen**

- Permission denied
- Schema\_validation\_failed
- Data validation failed
- Possible duplicate
- Unauthorized

### <span id="page-29-0"></span>**5.1.4.1 Doublettenprüfung**

Bei jeder Neumeldung prüft das UID-Register die gesendeten Daten auf mögliche Duplikate. Falls es entsprechende Kandidaten gibt, wirft die Create Operation einen *[DuplicateFault](#page-43-0)*. Dieser enthält eine Liste der möglichen Duplikate sowie einen OverrideCode um die Doublettenprüfung zu übersteuern.

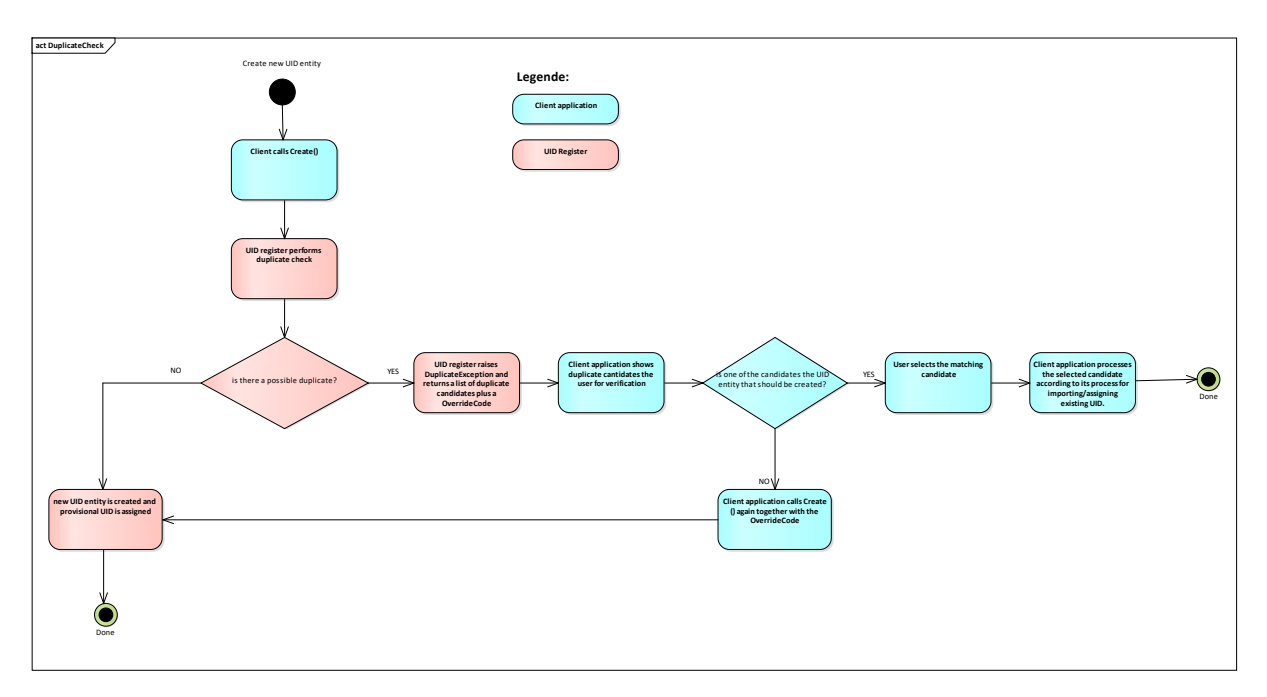

### **5.1.4.2 OverrideCode**

Der OverrideCode ist ein Hashcode, welcher aus den Daten der gemeldeten UID-Einheit berechnet wird. Der Code ist somit nur für genau diese Daten gültig und kann nicht für andere Meldungen verwendet werden. Der Code hat kein Verfalldatum.

#### **5.1.4.3 Melden von Einheiten mit einer reinen Postfach-Adresse**

Wenn eine Einheit nur über eine Postfach-Adresse verfügt, sind die Adressdaten wie folgt zu melden. Die Postfachnummer postOfficeBoxNumber kann dabei leer sein, dann ist eine postbox-Adresse nur

#### mit der PLZ anzugeben.

Das Postfach kann nicht in der main-Adresse übertragen werden. Die LEGAL-Adresse mit swissZipCode und town entspricht den Pflichtfeldern PLZ/Ort und kann nicht weggelassen werden.

#### *Testfirma Postfach 123 3000 Bern*

```
<eCH-0046:address>
      <eCH-0046:addressCategory>LEGAL</eCH-0046:addressCategory>
      <eCH-0010:town>Bern</eCH-0010:town>
      <eCH-0010:swissZipCode>3000</eCH-0010:swissZipCode>
      <eCH-0010:countryIdISO2>CH</eCH-0010:countryIdISO2>
</eCH-0046:address>
<eCH-0046:address>
      <eCH-0046:otherAddressCategory>POBOX</eCH-0046:otherAddressCategory>
      <eCH-0010:postOfficeBoxNumber>123</eCH-0010:postOfficeBoxNumber>
      <eCH-0010:town>Bern</eCH-0010:town>
      <eCH-0010:swissZipCode>3000</eCH-0010:swissZipCode>
      <eCH-0010:countryIdISO2>CH</eCH-0010:countryIdISO2>
</eCH-0046:address>
```
## <span id="page-30-0"></span>**5.1.5 UID-Einheiten mutieren**

#### **Operation: Update**

#### **Beschreibung**

Ermöglicht die Daten einer bestehenden UID-Einheit zu mutieren. Die Identifikation der UID-Einheit erfolgt ausschliesslich anhand der UID eCH-0098:organisationIdentification/eCH-0097:uid. Je nachdem welche Felder mutiert werden, erhält die UID-Einheit den UID-Status eCH-0108:uidregStatusEnterpriseDetail "in Mutation", bis die Änderungen vom BFS geprüft und bestätigt sind.

Die bei einer Mutation anzugebenden Felder sind teilweise abhängig vom Typ der meldenden UID-Stelle. Eine Übersicht der Pflichtfelder finden Sie im *Anhang [A: Mappingtabelle](#page-45-0)*. Es ist immer der vollständige Datensatz zu übertragen, nicht nur die zu ändernden Felder.

Falls Daten geschickt werden, für welche die meldende UID-Stelle keine Schreibberechtigung hat, werden die entsprechenden Felder ohne Fehlermeldung ignoriert und der restliche Datensatz wird entsprechend den Berechtigungen übernommen.

#### **Parameter**

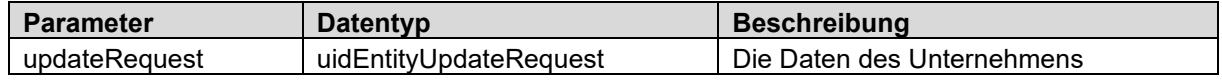

#### **Rückgabewert**

[uidEntityUpdateResponse](#page-9-0)

Als Rückgabewert wird die vollständige UID-Einheit, wie sie nach dem Speichern im System abgelegt ist, zurückgegeben. Falls der UID-Status auf "in Mutation" gesetzt wurde, wird die meldende UID-Stelle per InfoAbo über die Validierung vom BFS informiert.

#### **Mögliche Fehlermeldungen**

- Permission denied
- Schema validation failed
- Data validation failed
- Possible duplicate
- No\_changes
- **Unauthorized**
- Not\_found

## <span id="page-31-0"></span>**5.1.6 UID-Einheit löschen**

#### **Operation: Delete**

#### **Beschreibung**

Ermöglicht eine UID-Einheit aus dem UID-Register zu löschen. Die Identifikation der UID-Einheit erfolgt ausschliesslich anhand der UID eCH-0098:organisationIdentification/eCH-0097:uid. Wenn als Löschungsgrund 9 (Dublette) angegeben wird, ist im Feld *uidReplacement* zwingend die UID der bestehenden UID-Einheit anzugeben.

Die zu löschende UID-Einheit erhält den Status "in Mutation", bis die Löschung vom BFS geprüft und bestätigt wird.

#### **Sonderfall 1: Irrtümliche Neumeldung**

Falls eine UID-Stelle nach einer Neumeldung (Create) bemerkt, dass es sich bei dieser Meldung um einen Fehler handelt, kann sie dies bis zum Ende des Arbeitstages durch eine Löschung mit Löschungsgrund 8 (Fehler) selbständig korrigieren. Die noch provisorische UID-Einheit erhält in diesem Fall ohne weitere Prüfung den Status "annulliert" und wird damit im UID-Register nicht mehr angezeigt.

#### **Sonderfall 2: Reaktivierung rückgängig machen**

Einzelne UID-Stellen benötigen für ihre internen Prozesse eine aktive UID. Aus diesem Grund müssen teilweise gelöschte UID-Einheiten kurzfristig reaktiviert werden.

Solche temporären Reaktivierungen können bis zum Ende des Arbeitstages durch eine Löschung wieder rückgängig gemacht werden. Die UID-Einheit wird ohne weitere Prüfung wieder in den Zustand vor der Reaktivierung zurückversetzt.

#### **Parameter**

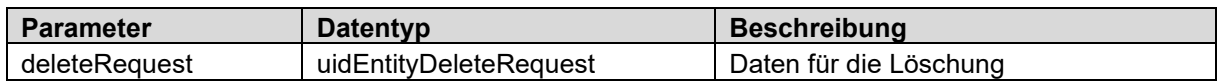

#### **Rückgabewert**

[uidEntityDeleteResponse](#page-9-2)

Es wird die vollständige UID-Einheit, wie sie nach dem Speichern im UID-Register abgelegt ist, zurückgegeben. Falls der UID-Status auf "in Mutation" gesetzt wurde, wird die meldende UID-Stelle per InfoAbo über die Validierung vom BFS informiert.

#### **Mögliche Fehlermeldungen**

- Permission denied
- Schema\_validation\_failed
- Data\_validation\_failed
- No changes
- Not found

## <span id="page-31-1"></span>**5.1.7 Gelöschte UID-Einheit reaktivieren**

#### **Operation: Reactivate**

#### **Beschreibung**

Ermöglicht eine gelöschte UID-Einheit zu reaktivieren. Die Identifikation der UID-Einheit erfolgt ausschliesslich anhand der UID eCH-0098:organisationIdentification/eCH-0097:uid. Die zu reaktivierende UID-Einheit erhält den Status "in Reaktivierung", bis die Reaktivierung vom BFS geprüft und bestätigt wird.

#### **Parameter**

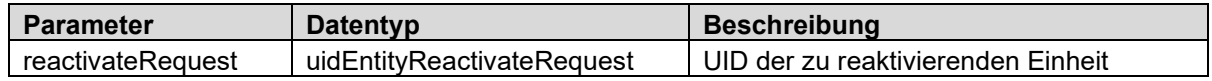

#### **Rückgabewert**

[uidEntityReactivateResponse](#page-10-1)

Es wird die vollständige UID-Einheit, wie sie nach dem Speichern im UID-Register abgelegt ist, zurückgegeben. Die meldende UID-Stelle wird per InfoAbo über die Validierung vom BFS informiert.

#### **Mögliche Fehlermeldungen**

- Permission denied
- Data validation failed
- Possible duplicate
- Unauthorized
- Not\_found

## <span id="page-32-0"></span>**5.1.8 Gelöschte UID-Einheiten mutieren und reaktivieren**

#### **Operation: UpdateAndReactivate**

#### **Beschreibung**

Ermöglicht es, eine gelöschte UID-Einheit zu reaktivieren und gleichzeitig die Daten zu mutieren. Die Identifikation der UID-Einheit erfolgt ausschliesslich anhand der UID eCH-0098:organisationIdentification/eCH-0097:uid. Die zu reaktivierende UID-Einheit erhält den Status "in Reaktivierung", bis die Reaktivierung vom BFS geprüft und bestätigt wird.

Die bei einer Mutation anzugebenden Felder sind teilweise abhängig vom Typ der meldenden UID-Stelle. Es ist immer der vollständige Datensatz zu übertragen, nicht nur die zu ändernden Felder.

Falls Daten geschickt werden, für welche die meldende UID-Stelle keine Schreibberechtigung hat, werden die entsprechenden Felder ohne Fehlermeldung ignoriert und der restliche Datensatz wird entsprechend den Berechtigungen übernommen.

#### **Parameter**

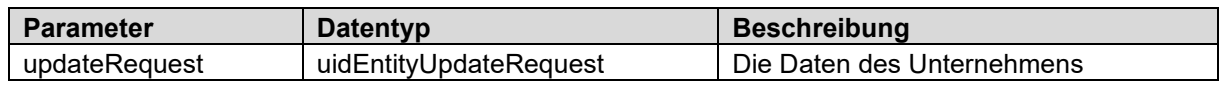

#### **Rückgabewert**

[uidEntityUpdateResponse](#page-9-0)

Es wird die vollständige UID-Einheit, wie sie nach dem Speichern im UID-Register abgelegt ist, zurückgegeben. Die meldende UID-Stelle wird per InfoAbo über die Validierung vom BFS informiert.

#### **Mögliche Fehlermeldungen**

- Permission denied
- Schema\_validation\_failed
- Data validation failed
- Possible\_duplicate
- No changes
- Unauthorized
- Not found

### <span id="page-33-0"></span>**5.1.9 Als meldende UID-Stelle registrieren**

#### **Operation: Register**

#### **Beschreibung**

Ermöglicht einer UID-Stelle, sich bei UID-Einheiten als *UID-Stelle mit umfassenden Pflichten* zu registrieren. Mit der Registrierung wird die UID-Stelle bei den registrierten UID-Einheiten als *Informationsquelle* eingetragen. Mit der Registrierung wird automatisch auch das InfoAbo der registrierten UID-Einheiten abonniert, die UID-Stelle wird somit fortan vom System über alle Mutationen an der registrierten UID-Einheit informiert (siehe Kapitel [5.1.13](#page-35-0) [InfoAbo abfragen\)](#page-35-0)

Eine nähere Beschreibung des Registrieren/Deregistrieren Prozesses findet sich im Anwenderhandbuch auf [www.uid.ch](http://www.uid.ch/)

Passive Registrierung: siehe [5.1.11](#page-34-0) [InfoAbo einer UID-Einheit abonnieren](#page-34-0)

#### **Parameter**

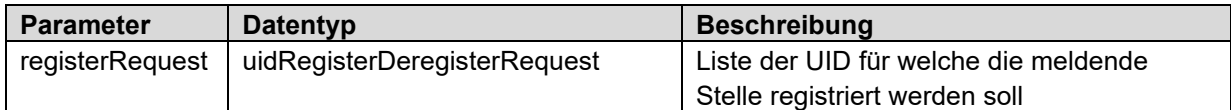

#### **Rückgabewert**

*[registerDeregisterResult](#page-11-0)*

Wenn *uidList* weniger als 100 Einträge enthält, wird die Anfrage direkt verarbeitet. Bei grösseren Listen wird die Anfrage gespeichert und später in einem Hintergrundjob verarbeitet. In diesem Fall enthält *[registerDeregisterResult](#page-11-0)* nur eine taskId. Mit dieser kann später das Resultat über die Operation *Get-RegisterResult* abgefragt werden.

#### **Mögliche Fehlermeldungen**

- Permission\_denied
- Data validation failed

### <span id="page-33-1"></span>**5.1.10 Als meldende UID-Stelle deregistrieren**

#### **Operation: Deregister**

#### **Beschreibung**

Ermöglicht einer UID-Stelle, sich von registrierten UID-Einheiten abzumelden. Die UID-Stelle wird dabei aus den Informationsquellen entfernt und erhält in der Folge keine Notifikationen zu den entsprechenden UID-Einheiten mehr

#### **Parameter**

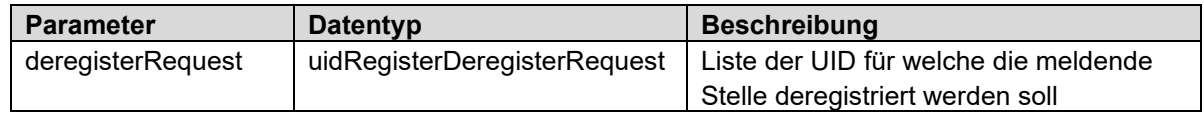

#### **Rückgabewert**

#### *[registerDeregisterResult](#page-11-0)*

Wenn *uidList* weniger als 100 Einträge enthält, wird die Anfrage direkt verarbeitet. Bei grösseren Listen wird die Anfrage gespeichert und später in einem Hintergrundjob verarbeitet. In diesem Fall enthält *[registerDeregisterResult](#page-11-0)* nur eine taskId. Mit dieser kann später das Resultat über die Operation *Get-DeregisterResult* abgefragt werden.

#### **Mögliche Fehlermeldungen**

- Permission denied
- Data validation failed

## <span id="page-34-0"></span>**5.1.11 InfoAbo einer UID-Einheit abonnieren**

#### **Operation: Subscribe**

#### **Beschreibung**

Erlaubt es UID-Stellen und ausgesuchten UID-Einheiten, sich für das InfoAbo einer UID-Einheit zu abonnieren. Die Abonnierung ist nach aussen nicht sichtbar.

#### **Parameter**

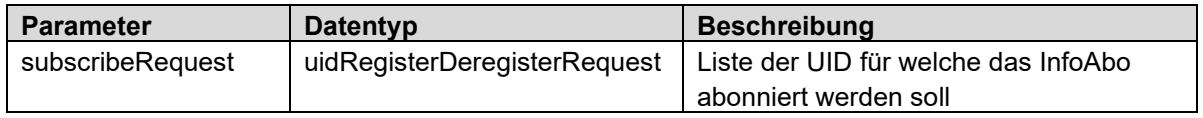

#### **Rückgabewert**

*[registerDeregisterResult](#page-11-0)*

Wenn *uidList* weniger als 100 Einträge enthält, wird die Anfrage direkt verarbeitet. Bei grösseren Listen wird die Anfrage gespeichert und später in einem Hintergrundjob verarbeitet. In diesem Fall enthält *[registerDeregisterResult](#page-11-0)* nur eine taskId. Mit dieser kann später das Resultat über die Operation *GetSubscibeResult* abgefragt werden.

#### **Mögliche Fehlermeldungen**

- Permission denied
- Data\_validation\_failed

### <span id="page-34-1"></span>**5.1.12 InfoAbo einer UID-Einheit abbestellen**

#### **Operation: Unsubscribe**

#### **Beschreibung**

Erlaubt es den abonnierten UID-Stellen und UID-Einheiten, sich vom InfoAbo einer UID-Einheit abzumelden. UID-Stellen welche als *UID-Stelle mit umfassende Pflichten* registriert sind, können das Info-Abo nicht gesondert abbestellen.

#### **Parameter**

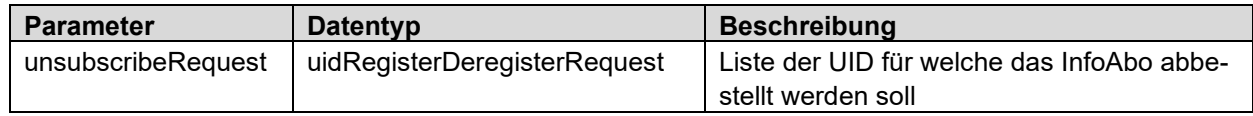

#### **Rückgabewert**

*[registerDeregisterResult](#page-11-0)*

Wenn *uidList* weniger als 100 Einträge enthält, wird die Anfrage direkt verarbeitet. Bei grösseren Listen wird die Anfrage gespeichert und später in einem Hintergrundjob verarbeitet. In diesem Fall enthält *[registerDeregisterResult](#page-11-0)* nur eine taskId. Mit dieser kann später das Resultat über die Operation *GetUnsubscibeResult* abgefragt werden.

#### **Mögliche Fehlermeldungen**

- Permission denied
- Data\_validation\_failed

## <span id="page-35-0"></span>**5.1.13 InfoAbo abfragen**

#### **Operation: GetInfoAboMessages**

#### **Beschreibung**

Die *GetInfoAboMessages* Operationen, ermöglichen es UID-Stellen und berechtigten UID-Einheiten, ihre InfoAbo-Meldungen aus einem bestimmten Zeitraum abzufragen. Die Meldungen richten sich nach der InfoAbo-Konfiguration der abfragenden Stelle. Das heisst also, es werden nicht alle Mutationen im UID-Register angezeigt, sondern nur die an den registrierten/abonnierten UID-Einheiten. Die Abfrage kann bis zu 60 Tage in die Vergangenheit gemacht werden. Es werden maximal 10'000 Meldungen zurückgegeben. Falls für eine UID-Einheit im abgefragten Zeitraum mehrere Meldungen existieren, wird nur die neuste Meldung zurückgeliefert. Die Unternehmensdaten in einer InfoAbo-Meldung enthalten immer die zum Zeitpunkt der Abfrage gültigen Daten der UID-Einheit. Es können keine historischen Daten abgefragt werden.

#### **BEISPIEL**

Eine Einheit wurde in KW13 mutiert, was als *Meldung A* festgehalten wurde. In KW15 erfolgte eine erneute Mutation, welche zu *Meldung B* führte.

In KW16 werden folgende Abfragen gemacht:

- 1. Abfrage der KW13 -> enthält in diesem Fall die *Meldung A*, die enthalten Unternehmensdaten entsprechen aber dem aktuellen Stand, enthalten also auch bereits die Mutation aus KW15.
- 2. Abfrage der KW14 -> enthält keine Meldungen
- 3. Abfrage der KW15
	- -> enthält die *Meldung B*.
- 4. Abfrage über dem ganzen Zeitraum KW13-KW16
	- -> enthält ebenfalls nur die *Meldung B*.

Die Nachrichtentypen *MutationConfirmed* und *MutationRejected* sind auch dann enthalten, wenn deren Versand in der InfoAbo Konfiguration unterdrückt ist. Falls diese Meldungen auch in der Webservice-Abfrage nicht gewünscht sind, können sie über den optionalen Filter messageTypes im *getInfo-AboRequest* ausgefiltert werden.

Eine nähere Beschreibung des InfoAbo findet sich im Anwenderhandbuch auf [www.uid.ch](http://www.uid.ch/)

#### **Parameter**

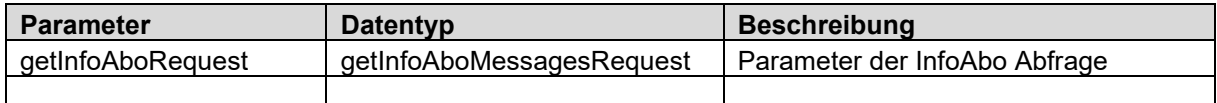

#### **Rückgabewert**

*[infoAboMessage](#page-14-0)* Array

#### **Mögliche Fehlermeldungen**

- Permission\_denied
- Invalid date

Die Abfrage erfolgt in der Form messageDate >= dateFrom AND messageDate < dateTo.

```
Beispiel: Lückenlose stündliche Abfrage
```
dateFrom = 2015-10-20T13:00:00 dateTo = 2015-10-20T14:00:00 dateFrom = 2015-10-20T14:00:00 dateTo = 2015-10-20T15:00:00 dateFrom = 2015-10-20T15:00:00 dateTo = 2015-10-20T16:00:00 usw.

Beispiel: Lückenlose tägliche Abfrage :

dateFrom = 2015-10-20T00:00:00 dateTo = 2015-10-21T00:00:00 dateFrom = 2015-10-21T00:00:00 dateTo = 2015-10-22T00:00:00 usw.

Serverzeit ist UTC+01:00

#### **Operation: GetInfoAboMessageByUUID**

#### **Beschreibung**

Gezielte Abfrage einer InfoAbo-Meldung anhand der eindeutigen messageId.

#### **Parameter**

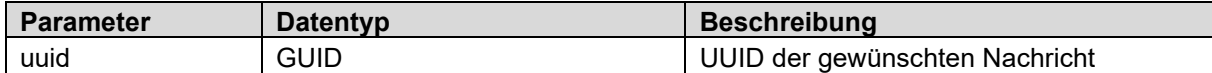

#### **Rückgabewert**

*[infoAboMessage](#page-14-0)*

#### **Mögliche Fehlermeldungen**

- Permission\_denied
- Not found

### <span id="page-36-0"></span>**5.1.14 Abfragen der Resultate von Hintergrundverarbeitungen**

**Operation: GetRegisterResult GetDeregisterResult GetSubscribeResult GetUnsubscribeResult**

#### **Beschreibung**

Bei den Operationen *Register*, *Deregister*, *Subscribe* und *Unsubscribe* werden nur Anfragen mit weniger als 100 Datensätzen synchron verarbeitet. Grössere Datenmengen werden zwischengespeichert und von einem Hintergrundjob verarbeitet. Die genannten Operationen liefern in dem Fall nur eine *taskId* zurück. Mit dieser taskId und den Get-Result Operationen, können die Resultate später ausgelesen werden.

#### **Parameter**

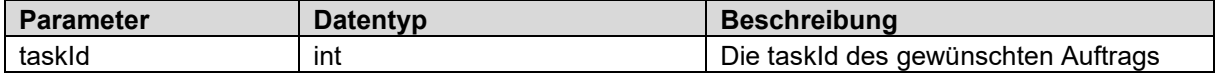

#### **Rückgabewert**

*[registerDeregisterResult](#page-11-0)*

#### **Mögliche Fehlermeldungen**

- Permission\_denied
- Not found
- Not ready

## <span id="page-37-0"></span>**5.1.15 Datenabgleich mit Zefix anstossen**

#### **Operation: SyncDataFromZefix**

Diese Operation kann ausschliesslich vom EHRA genutzt werden!

#### **Beschreibung**

Diese Operation ermöglicht es dem EHRA, im UID-Register einen Datenabgleich mit dem Zefix anzustossen. Es kann zu diesem Zweck eine Liste mit 1-n UID geliefert werden.

Die Verarbeitung erfolgt asynchron, d.h. die Daten werden zwischengespeichert und von einem Hintergrundjob verarbeitet.

Für die gemeldeten UID-Einheiten, werden über den Zefix Webservice die aktuellen Daten abgerufen und in das UID-Register übernommen. Via InfoAbo werden anschliessend die registrierten UID-Stellen über die Mutationen informiert.

#### **Parameter**

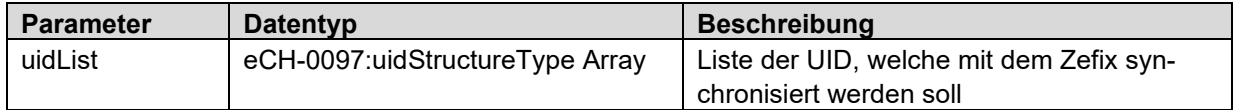

#### **Rückgabewert**

Boolean (nur "true" möglich, als Bestätigung, dass die Daten erfolgreich entgegen genommen wurden. Fehler werde durch Faults angezeigt)

#### **Mögliche Fehlermeldungen**

- Permission denied
- Data\_validation\_failed
- Application error

# <span id="page-38-0"></span>**6 Terminierte Meldungen**

Mit den terminierten Meldungen bietet das UID-Register die Möglichkeit, Meldungen zur Ausführung an einem bestimmten Datum vor zu erfassen. Terminierte Meldungen werden vom UID-Register entgegen genommen und am gewünschten Tag im Namen des Auftraggebers ausgeführt.

## <span id="page-38-1"></span>**6.1 Datenvalidierung**

Bei Auftragserteilung, werden die eingehenden Daten nur auf ihre Konformität gemäss eCH und die Vollständigkeit (Pflichtfelder) geprüft.

Da die Validierung der UID Geschäftsregeln Abhängigkeiten zum aktuellen Zustand einer Einheit hat, erfolgt diese erst wenn die Meldung verarbeitet wird.

## <span id="page-38-2"></span>**6.2 Rückmeldung**

Die Rückmeldung bei terminierten Meldungen erfolgt in Form des InfoAbo. Das InfoAbo umfasst jedoch derzeit nur die in eCH-0116 definierten Meldungen "Mutation bestätigt" und "Mutation abgelehnt". Diese werden versandt, nachdem die gemeldeten Daten vom BFS validiert wurden. Bis auf weiteres erfolgt keine Rückmeldung um die Ausführung am vorgegebenen Datum zu bestätigen oder dabei aufgetretene Fehler zu melden. Im Fehlerfall wird jedoch die UID-Hotline informiert, welche die nötigen Schritte einleitet und die meldende Stelle nötigenfalls kontaktiert.

## <span id="page-38-3"></span>**6.3 Terminierte Meldungen mutieren**

Es ist derzeit nicht möglich vorerfasste Meldungen zu mutieren. Um Änderungen an einer terminierten Meldung vorzunehmen, muss die pendente Meldung gelöscht und mit den geänderten Daten neu aufgegeben werden.

## <span id="page-38-4"></span>**6.4 Operationen für terminierte Meldungen**

## <span id="page-38-5"></span>**6.4.1 Mutation vorerfassen**

### **Operation: UpdateScheduled**

### **Beschreibung**

Siehe [5.1.5](#page-30-0) [UID-Einheiten mutieren](#page-30-0)

### **Parameter**

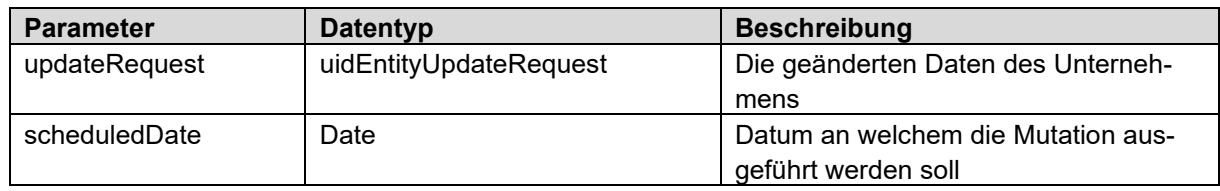

### **Rückgabewert**

*[scheduledTaskItem](#page-23-0)*

#### **Mögliche Fehlermeldungen**

- Permission denied
- Schema\_validation\_failed
- Data\_validation\_failed
- Invalid\_date
- Not\_found

## <span id="page-39-0"></span>**6.4.2 Löschung vorerfassen**

#### **Operation: DeleteScheduled**

#### **Beschreibung**

Siehe [5.1.6](#page-31-0) [UID-Einheit löschen](#page-31-0)

#### **Parameter**

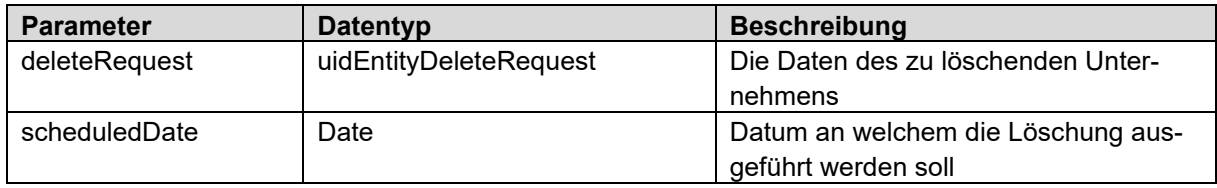

#### **Rückgabewert**

*[scheduledTaskItem](#page-23-0)*

#### **Mögliche Fehlermeldungen**

- Permission\_denied
- Schema validation failed
- Data\_validation\_failed
- Invalid date
- Not\_found

## <span id="page-39-1"></span>**6.4.3 Registrierung vorerfassen**

#### **Operation: RegisterScheduled**

#### **Beschreibung**

Siehe [5.1.9](#page-33-0) [Als meldende UID-Stelle registrieren](#page-33-0)

#### **Parameter**

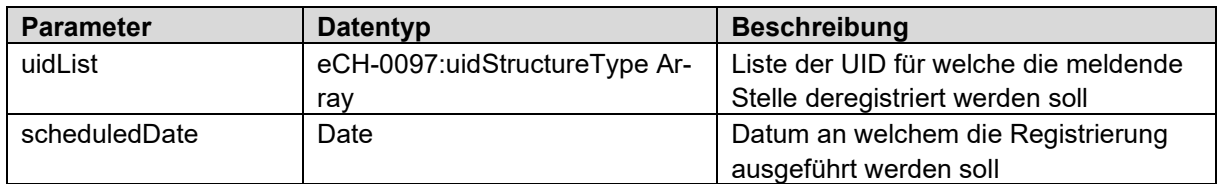

#### **Rückgabewert**

*[scheduledTaskItem](#page-23-0)*

#### **Mögliche Fehlermeldungen**

- Permission\_denied
- Data\_validation\_failed
- Invalid date

## <span id="page-39-2"></span>**6.4.4 Deregistrierung vorerfassen**

#### **Operation: DeregisterScheduled**

#### **Beschreibung**

Siehe [5.1.10](#page-33-1) [Als meldende UID-Stelle deregistrieren](#page-33-1)

#### **Parameter**

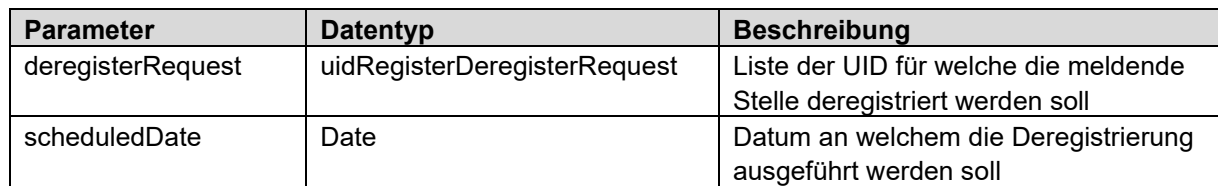

#### **Rückgabewert**

*[scheduledTaskItem](#page-23-0)*

#### **Mögliche Fehlermeldungen**

- Permission denied
- Data\_validation\_failed
- Invalid\_date

## <span id="page-40-0"></span>**6.4.5 Pendente Meldungen abfragen**

#### **Operation: GetAllScheduldedTasks GetScheduldedTasksByType**

#### **Beschreibung**

Terminierte Meldungen welche noch nicht ausgeführt wurden, können jederzeit abgefragt werden. Es stehen 2 Operationen zur Auswahl, wobei bei *GetScheduledTaskByType* die Daten nach Type eingeschränkt werden können.

**Parameter** (nur GetScheduldedTasksByType)

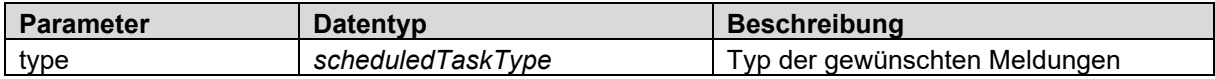

#### **Rückgabewert**

*[scheduledTaskItem](#page-23-0)* Array

#### **Mögliche Fehlermeldungen**

- Permission\_denied
- Data validation failed
- Not found

### <span id="page-40-1"></span>**6.4.6 Pendente Meldungen löschen**

#### **Operation: CancelScheduledTask**

#### **Beschreibung**

Solange eine terminierte Meldung noch nicht ausgeführt wurde, kann sie jederzeit wieder gelöscht werden. Die dazu nötige *taskId* wird bei Erfassen der Meldung angegeben, oder kann durch Abfrage der pendenten Meldungen ermittelt werden.

#### **Parameter**

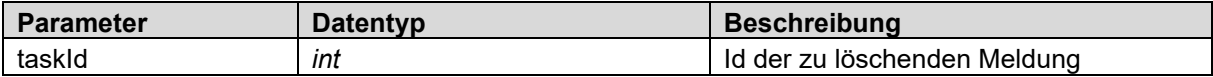

#### **Rückgabewert**

#### Boolean

Es gibt nur die Rückmeldung mit *true*, wenn die Löschung erfolgreich war. Fehler werden mit entsprechenden Fehlermeldungen angezeigt.

#### **Mögliche Fehlermeldungen**

- Permission\_denied
- Not found

# <span id="page-42-0"></span>**7 Fehlermeldungen**

Fehlermeldungen werden dem Client in Form einer generischen FaultException zurückgemeldet. Es existieren 4 Fault-Typen :

- SecurityFault
- BusinessFault
- DuplicateFault
- InfrastructureFault

Jeder Fault verfügt über folgende Parameter

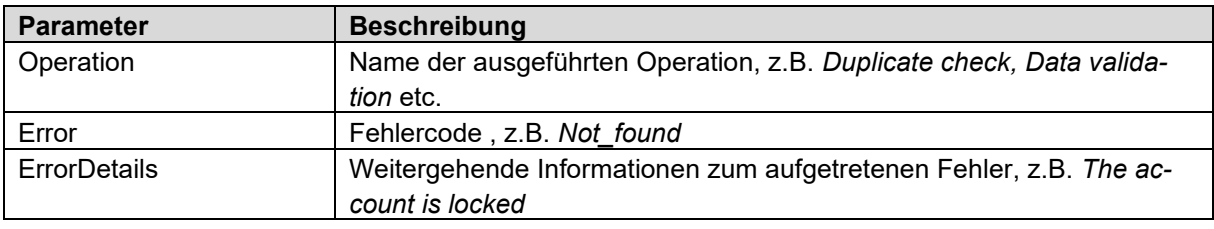

<span id="page-42-1"></span>Die Fehlermeldungen werden ausschliesslich in Englisch zurückgegeben. Die ErrorDetails richten sich an die Entwickler und sind eher technisch formuliert.

## **7.1 SecurityFault**

SecurityFaults können im Zusammenhang mit der Anmeldung oder den Berechtigungen auftreten. Folgende Fehlercodes sind definiert:

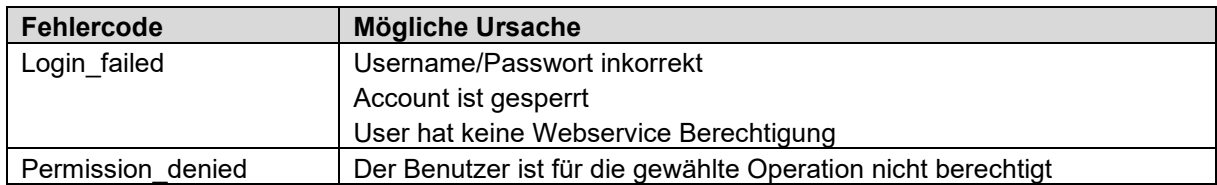

## <span id="page-42-2"></span>**7.2 BusinessFault**

Unter die Kategorie BusinessFault fallen alle Fehler und Probleme im Zusammenhang mit den Daten. Geprüft werden die Konformität gemäss eCH-0108, Vollständigkeit der Pflichtfelder, Existenz von Duplikaten sowie die Berechtigung zum Erfassen von UID-Einheiten mit dem angegebenen Typ

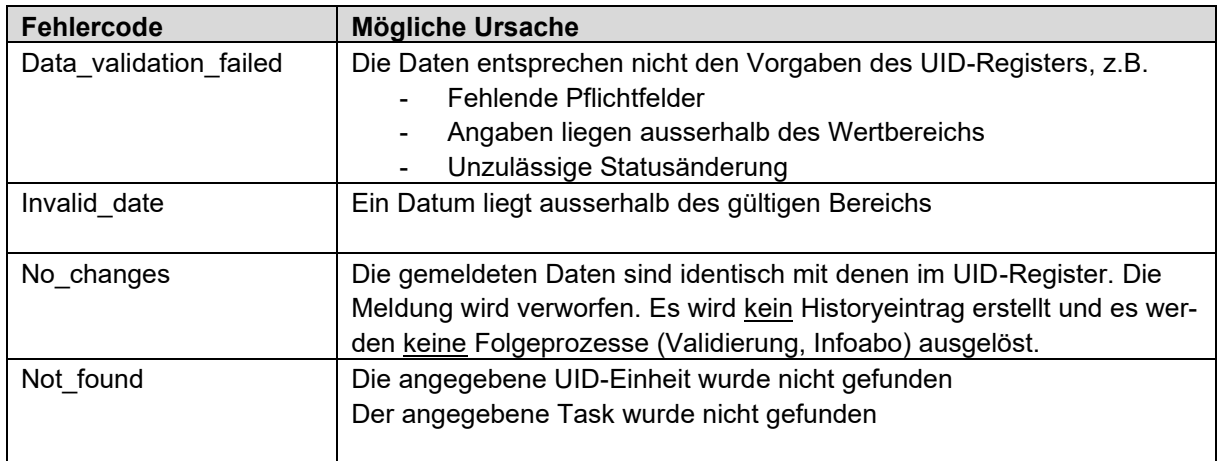

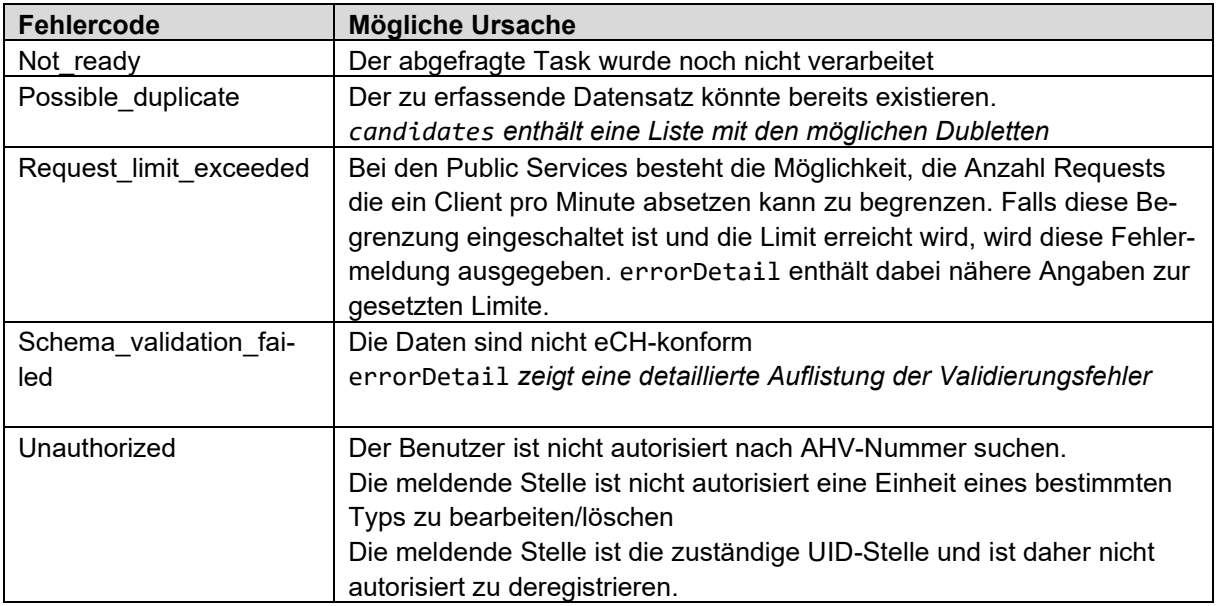

#### **Permission\_denied vs Unauthorized**

Permission und Authorization sind eigentlich Synonyme. Im UID-Register unterscheiden wir die beiden Begriffe wie folgt:

Eine Permission-wird auf Stufe einer einzelnen Operation vergeben. So hat ein User die Permission für Search, Register etc.

Die Authorization wird für Einschränkungen innerhalb einer Operation vergeben. So kann ein User die Permission haben eine neue Einheit zu kreieren, ist dabei aber nicht autorisiert Einheiten vom Typ "Juristische Person" zu melden. Oder er hat die Permission zu suchen, ist aber nicht autorisiert nach AHV-Nummer zu suchen.

## <span id="page-43-0"></span>**7.3 DuplicateFault**

Dieser Fehlertyp tritt auf, wenn beim Melden einer neuen UID-Einheit möglich Duplikate festgestellt werden. Die potentiellen Duplikate werden als *candidates* im Format duplicateCanidateType zurückgegeben. Zusätzlich liefert der Fault einen *duplicateOverrideCode*. Mit diesem Code kann die Doublettenprüfung übersteuert und der Eintrag der neuen Einheit forciert werden.

```
<xs:complexType name="duplicateFault">
   <xs:sequence>
     <xs:element name="operation" type="xs:token" />
     <xs:element name="error" type="xs:token" />
     <xs:element name="errorDetail" type="xs:token" />
     <xs:element name="candidate" type="uid-wse:duplicateCandidateType" maxOccurs="un-
bounded" />
     <xs:element name="duplicateOverrideCode" type="xs:token" />
   </xs:sequence>
</xs:complexType>
```
Der duplicateFault enthält neben den 3 allgemeinen Fault-Parametern die beiden folgenden Felder:

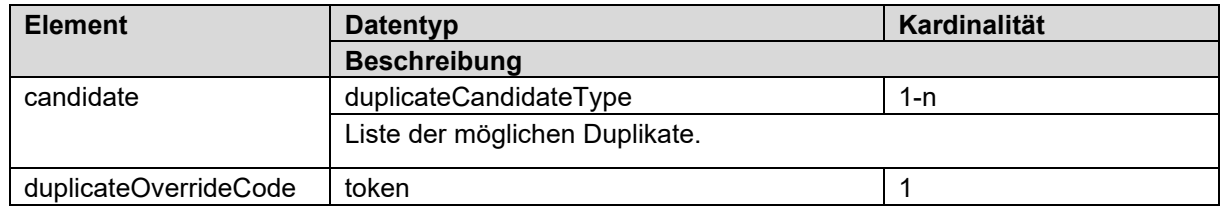

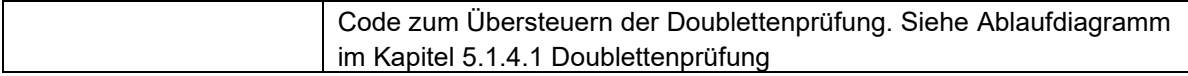

```
 <xs:complexType name="duplicateCandidateType">
    <xs:sequence>
       <xs:element name="rating" type="xs:int" />
       <xs:element name="uid" type="eCH-0097:uidStructureType" />
      <xs:element name="organisationName" type="eCH-0097:organisationNameType" />
      <xs:element name="organisationAdditionalName" type="eCH-0097:organisationName-
Type" minOccurs="0" />
       <xs:element name="street" type="eCH-0010:streetType" />
       <xs:element name="swissZipCode" type="eCH-0010:swissZipCodeType" />
       <xs:element name="town" type="eCH-0010:townType" />
       <xs:element name="uidregStatusEnterpriseDetail" type="eCH-0108:uidregStatusEn-
terpriseDetailType" />
      <xs:element name="uidregOrganisationType" type="eCH-0108:uidregOrganisationType-
Type" />
    </xs:sequence>
   </xs:complexType>
```
## <span id="page-44-0"></span>**7.4 InfrastructureFault**

Dieser Fehlertyp tritt auf, wenn eine Anfrage aus technischen Gründen nicht verarbeitet werden kann. Ein Application\_Error kann bei jeder Operation auftreten.

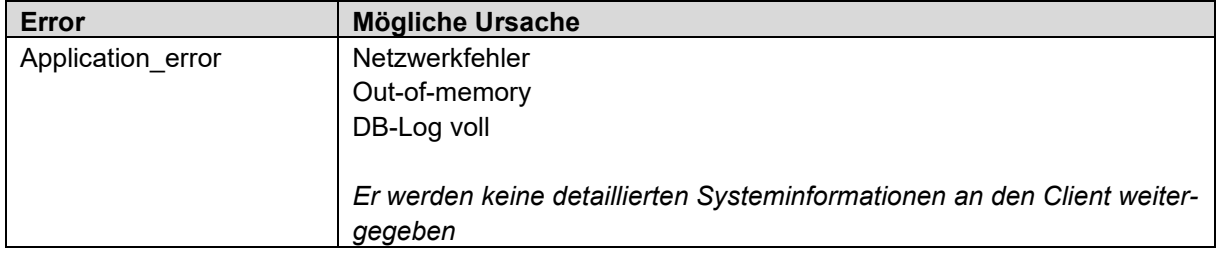

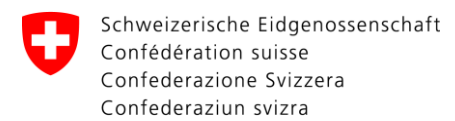

# <span id="page-45-0"></span>**Anhang A: Mappingtabelle**

Zur besseren Übersicht wurde der xPath-Pfad gekürzt. *<root>* entspricht *//eCH-0108:organisationRoot/eCH-0108:organisation*

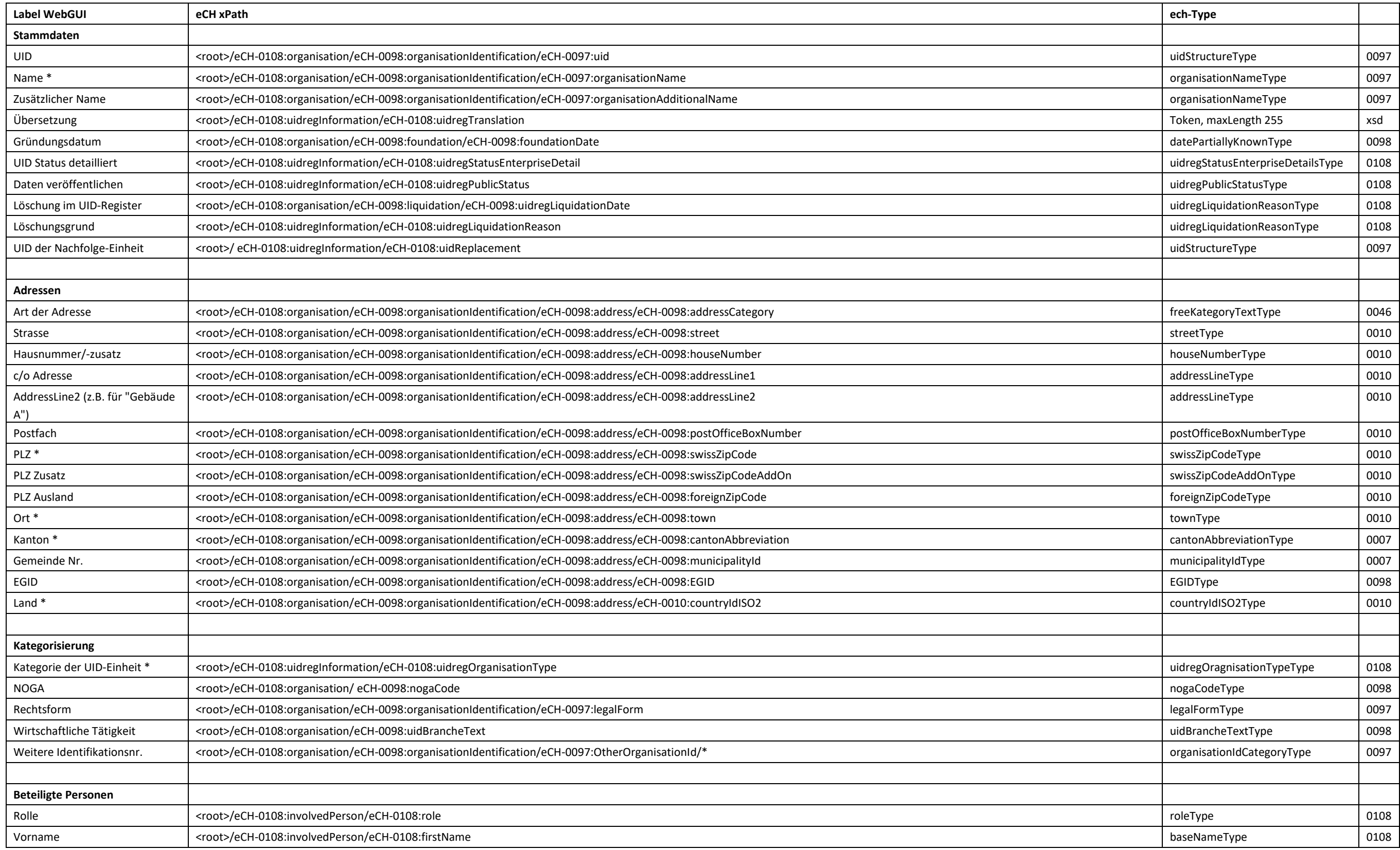

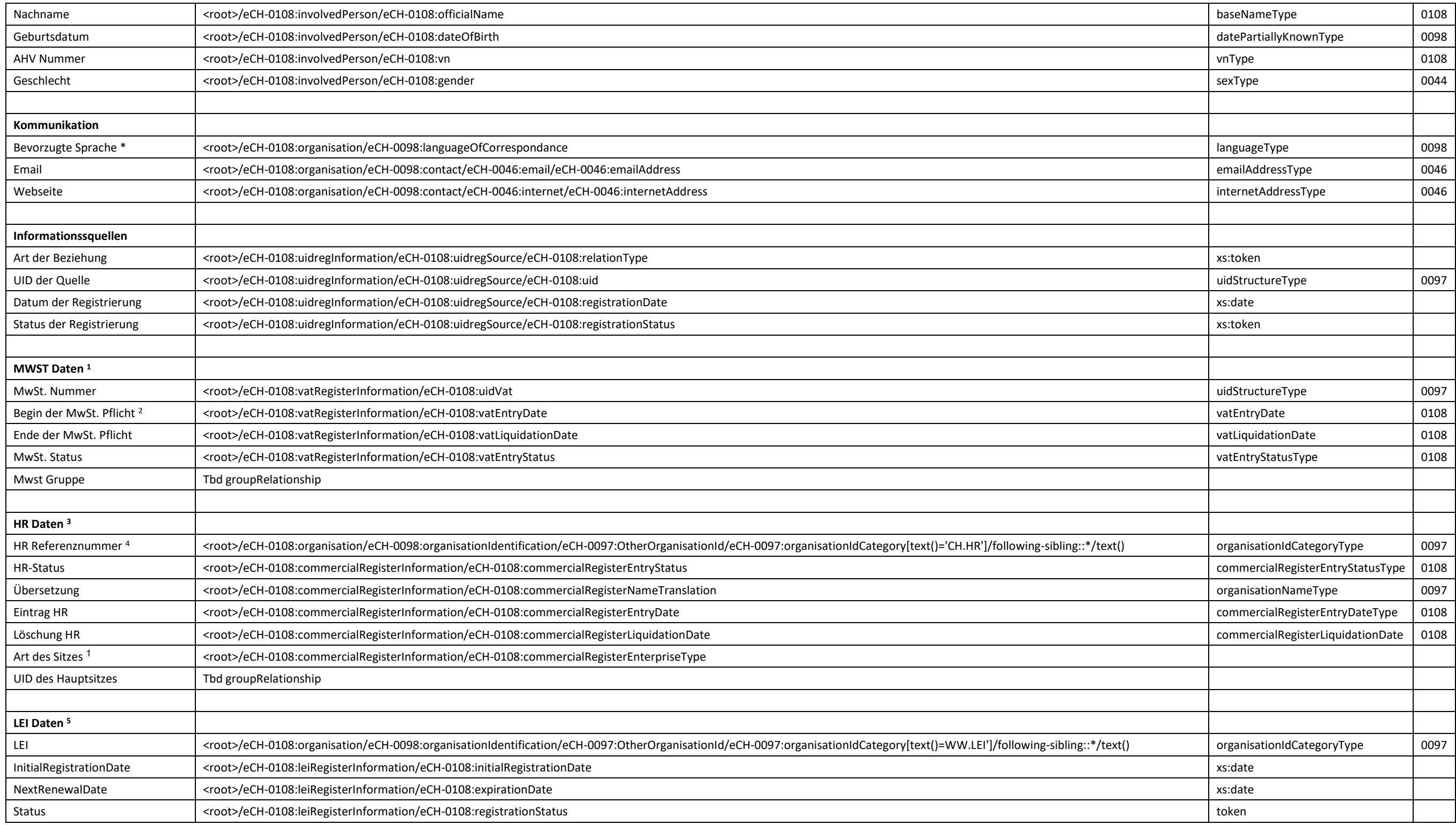

<span id="page-46-0"></span>\* Pflichtfelder

<sup>&</sup>lt;sup>1</sup> MWST Daten können nur von der ESTV gemeldet werden

<sup>2</sup> Zusätzliches Pflichtfeld für die ESTV

 $3$  HR Daten können nur von den kantonalen Handelsregistern gemeldet werden

<sup>4</sup> Zusätzliches Pflichtfeld für Handelsregister

<sup>5</sup> LEI Daten können nur von LEI-Schweiz gemeldet werden

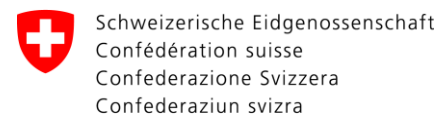

**Bundesamt für Statistik BFS** Abteilung Interoperabilität und Register (IOR)

# <span id="page-47-0"></span>**Anhang B: Testen mit SoapUI**

Das Tool SoapUI, welches auch in einer Freeware Version erhältlich ist, hat sich zum Quasi-Standard für das Testen von SOAP Webservices gemausert. Das Tool kann über die Webseite des Herstellers heruntergeladen werden<http://www.soapui.org/>

Als Schnelleinstieg zeigt das folgende Kapitel einige Tipps und Beispiele für den Umgang mit dem SoapUI. Für weiterführende Information bieten die Webseite des Herstellers und das Internet zahllose Tutorials und Anleitungen.

## <span id="page-47-1"></span>**Neues Projekt anlegen**

Um ein neues Projekt zu starten benötigen Sie die URL zum WSDL des Webservices (siehe Abschnitt [1.2](#page-3-2) [WSDL\)](#page-3-2) und im Falle der Partner-Services einen gültigen UID Webservice-Account.

Starten Sie über *File -> New SOAP Project* den Project-Wizard.

Geben Sie dem Projekt einen Namen und kopieren Sie die URL des WSDL ins Feld *Initial WSDL/WADL.*

Die darunterliegenden Checkboxes können Sie auf den vorgegebenen Werten belassen,

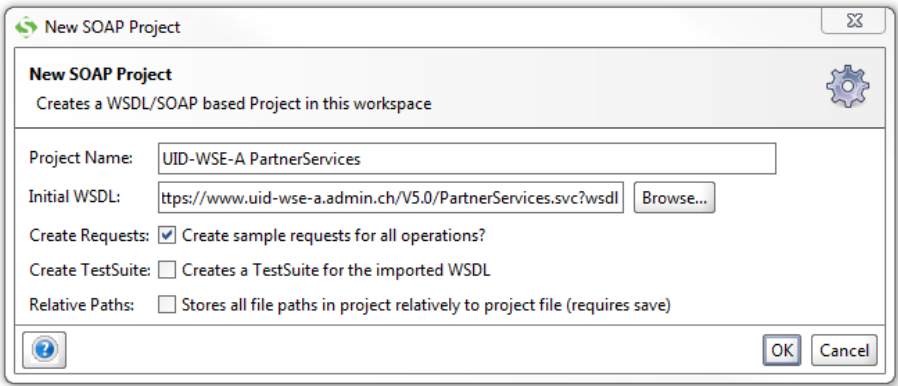

Nach dem Klicken auf OK verlangt SoapUI nach den Credentials, geben Sie hier Username und Passwort ihres Webservice-Accounts ein.

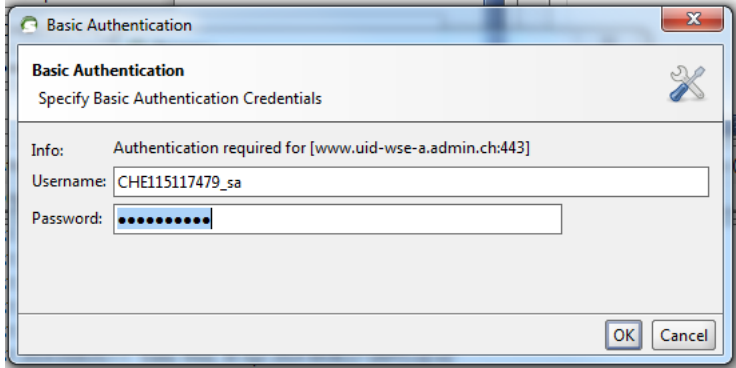

Das neu erstellte Projekt erscheint nun links im Navigator

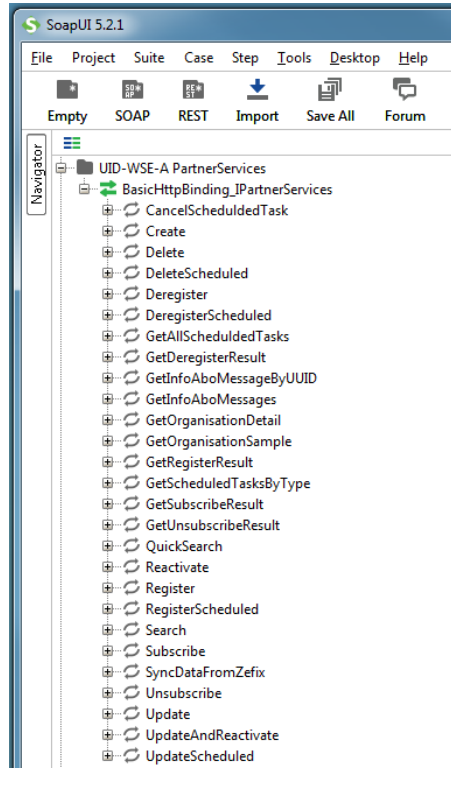

## <span id="page-48-0"></span>**Credentials für Partner-Services mitgeben**

Der Aufruf von Operationen in den Partner-Services verlangt nach einem Benutzernamen und einem Passwort. Die entsprechenden Eingabefelder befinden sich unterhalb des Request-Fensters und sind standardmässig ausgeblendet. Über den Tab *Auth* können sie ein- und ausgeblendet werden*.*

Wählen Sie als Authorization den Typ *Basic* und geben Sie Username und Passwort Ihres Webservice Account ein.

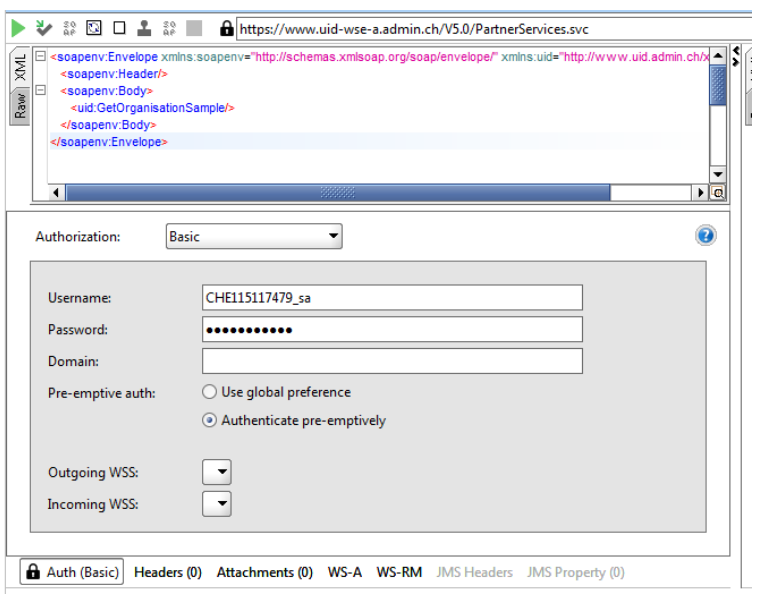

Im Gegensatz zu einer Webseite wird in soapUI nicht mit einem Login-Dialog nachgefragt, falls diese Angaben fehlen. Daher müssen die Credentials bei jedem Aufruf präventiv mitgegeben werden. Dies ist auf 2 Arten möglich:

Die erste Möglichkeit besteht darin, wie im obigen Screenshot "Authennticate pre-emptively" anzuwählen

Alternativ kann die präventive Anmeldung in den Einstellungen als Standard aktiviert werden:

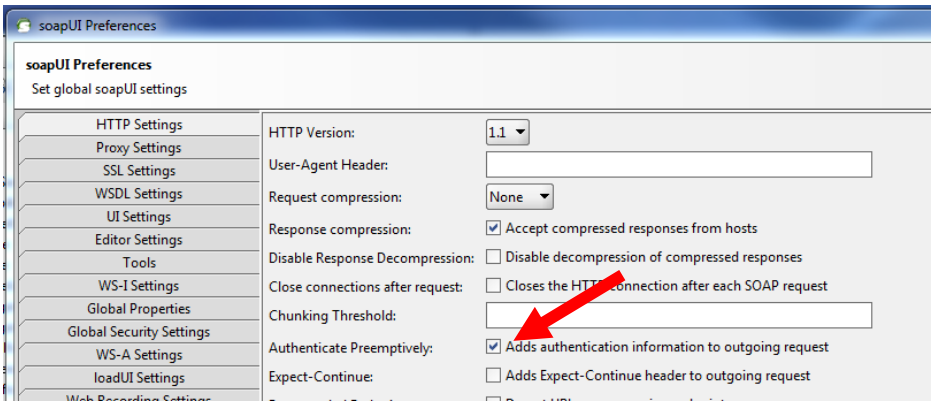

#### **TIP: XML-Validierung**

Bei manuellen Tests mit soapUI ist ein Tippfehler schnell geschehen. Das kann zu auf den ersten Blick unerklärlichen Fehlermeldungen führen.

Beispiel: Im folgenden Search-Request wurde <uidOrganisationId> fälschlicherweise mit grossem "ID" geschrieben. Das führt dazu, dass der numerische Teil der UID auf dem Server nicht gemappt werden kann und die UID dadurch unvollständig ist.

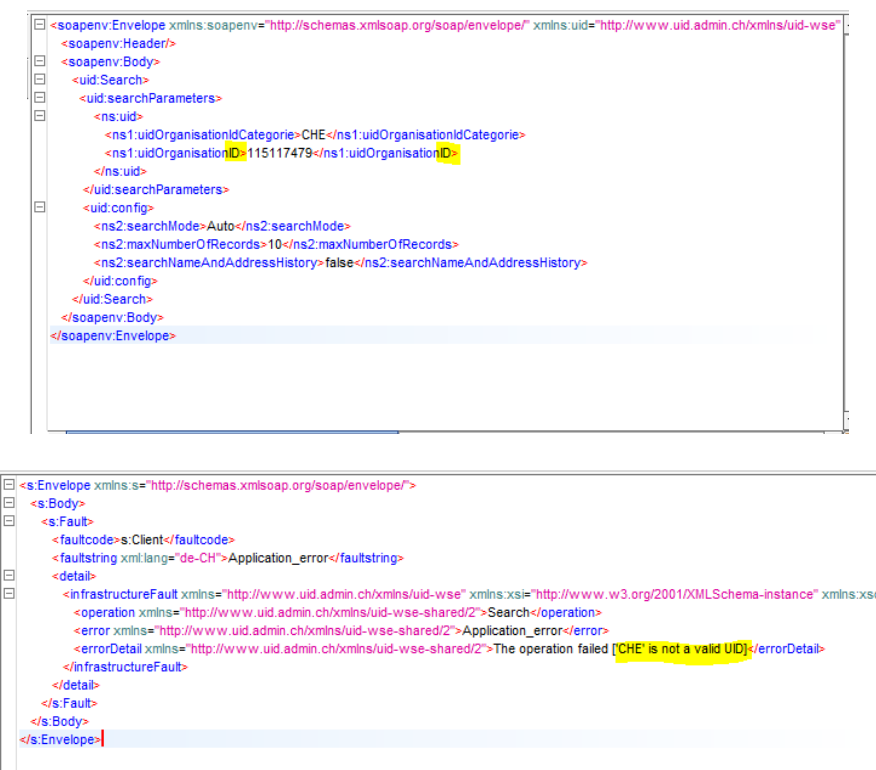

Um solche Tippfehler zu erkennen empfiehlt es sich, in soapUI die XML Validierung einzuschalten.

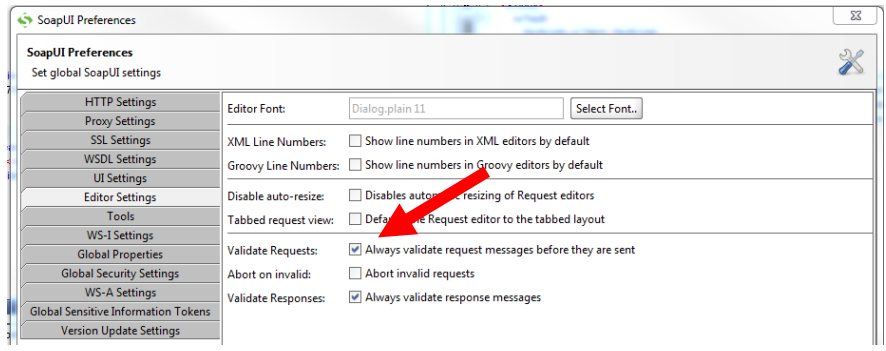

soapUI gibt dann eine im Normalfall selbsterklärende Fehlermeldung aus**:**

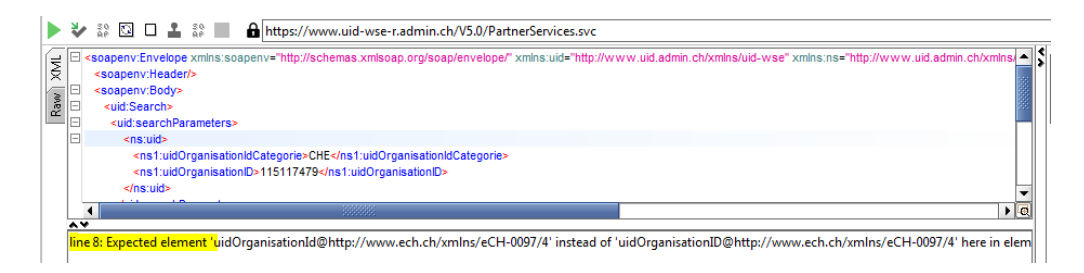